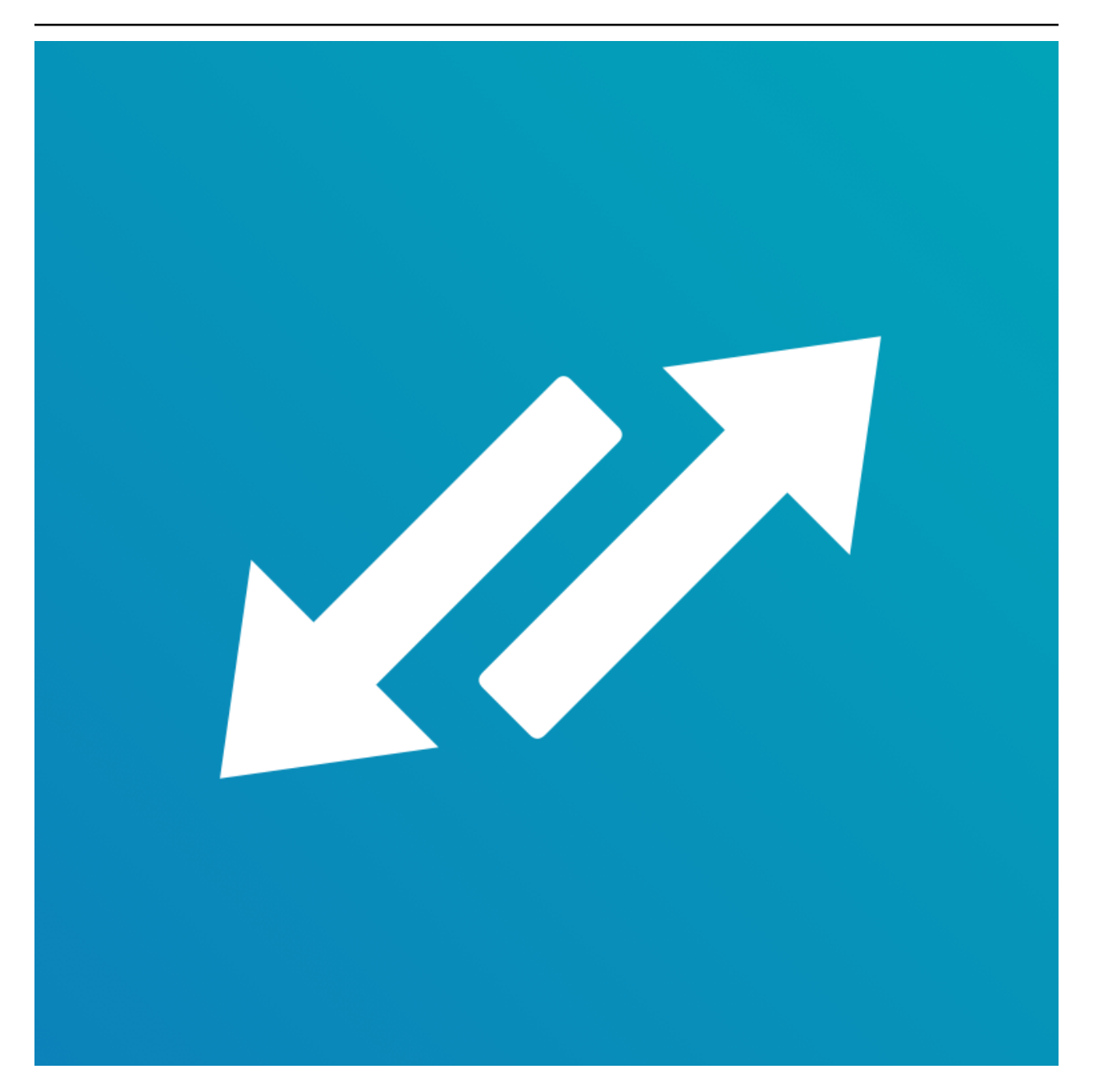

# **EH Forwarder Bot Documentation**

*Yayım 2.1.1*

**Eana Hufwe, and the EH Forwarder Bot contributors**

**22 May 2021**

# İçindekiler

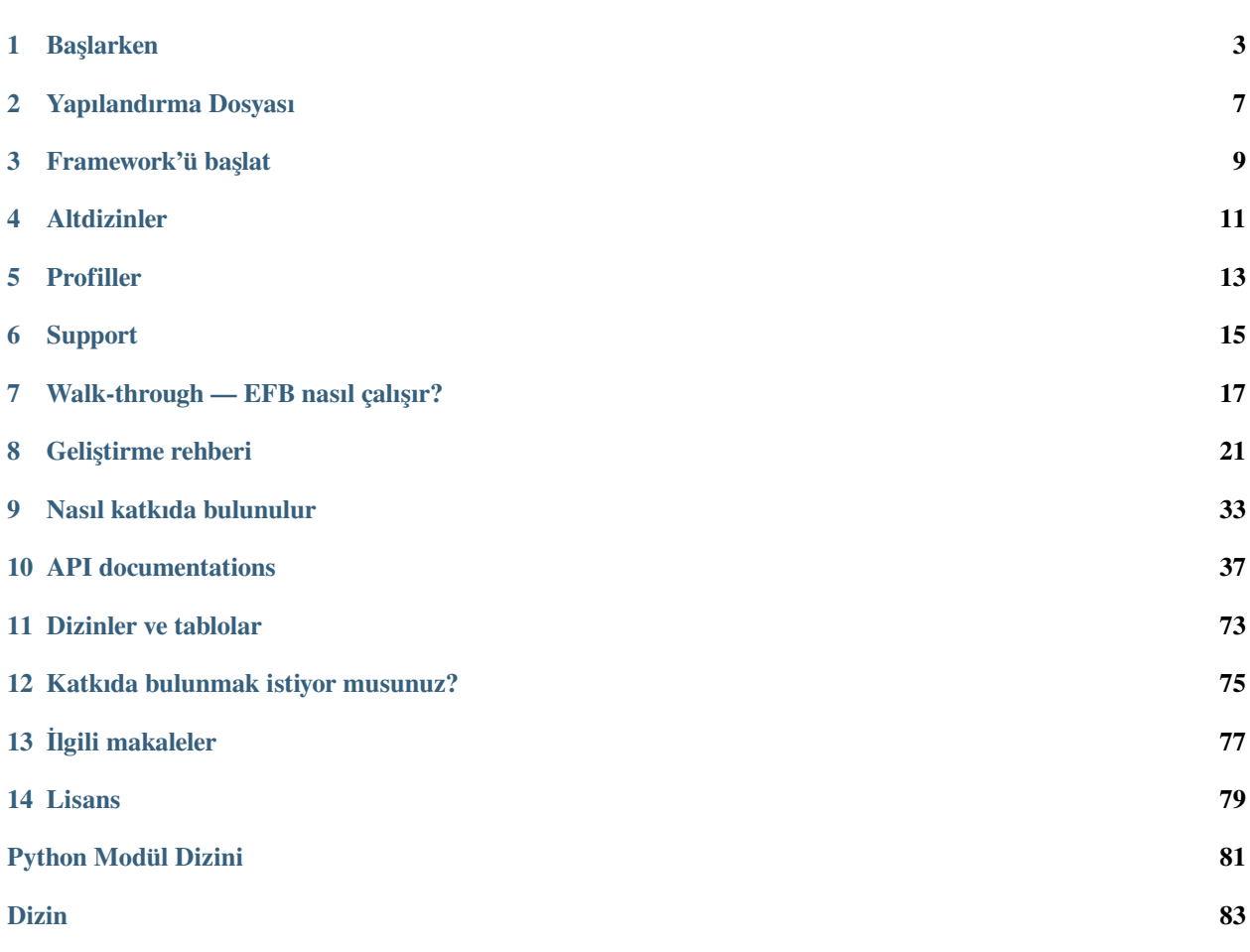

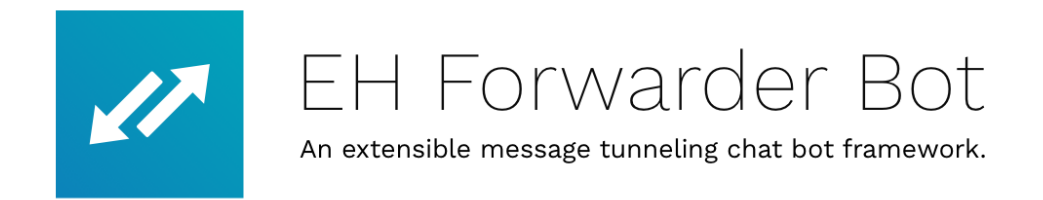

*Codename* **EH Forwarder Bot** (EFB) is an extensible message tunneling chat bot framework which delivers messages to and from multiple platforms and remotely control your accounts.

# BÖLÜM<sup>1</sup>

# Başlarken

<span id="page-6-0"></span>Başlamadan önce EFB ile ilgili birkaç basit adım.

## **1.1 EH Forwarder Bot Yükle**

EH Forwarder Bot aşağıdaki yollarla yüklenebilir:

## **1.1.1 PyPl'den yükle**

`` pip``, varsayılan olarak PyPI'den en son kararlı sürümü kuracaktır, ancak PyPI'de geliştirme sürümleri de mevcuttur.

pip3 install ehforwarderbot

#### **1.1.2 GitHub'dan yükle**

Bu, GitHub'dan en günceli yükleme yapacaktır. Kalıcı olmayabilir, bu yüzden dikkatlice ilerleyin.

pip3 install git+https://github.com/ehForwarderBot/ehforwarderbot.git

#### **1.1.3 Alternative installation methods**

You can find a list of alternative installation methods contributed by the community in the [project wiki.](https://efb.1a23.studio/wiki/Alternative-installation-methods)

For scripts, containers (e.g. Docker), etc. that may include one or more external modules, please visit the [modules repo](https://efb-modules.1a23.studio)[sitory.](https://efb-modules.1a23.studio)

**Not:** These alternative installation methods are maintained by the community, please consult their respective author or maintainer for help related to those methods.

## **1.2 A stable internet connection**

Since the majority of our channels are using polling for message retrieval, a stable internet connection is necessary for channels to run smoothly. An unstable connection may lead to slow response, or loss of messages.

## **1.3 Yerel dizinleri oluştur**

EFB, \*nix kullanıcı yapılandırma stilini kullanır; bu stil ayrıntılı olarak dizinler bölümünde açıklanmıştır. Kısaca, varsayılan yapılandırmayı kullanıyorsanız, ~/.ehforwarderbot oluşturmanız ve EFB'yi çalıştıran kullanıcıya okuma ve yazma izni vermeniz gerekir.

## **1.4 Modülleri seç, yükle ve etkinleştir**

Currently, all modules that was submitted to us are recorded in the [modules repository](https://efb-modules.1a23.studio). You can choose the channels that fits your need the best.

Her kanalın yüklenmesine ilişkin talimatlar kendi belgelerinde mevcuttur.

#### **1.4.1 Set up with the configuration wizard**

When you have successfully installed the modules of your choices, you can the use the configuration wizard which guides you to enable channels and middlewares, and continue to setup those modules if they also have provided a similar wizard.

You can start the wizard by running the following command in a compatible console or terminal emulator:

```
efb-wizard
```
If you want to start the wizard of a module for a profile individually, run:

```
efb-wizard -p <profile name> -m <module ID>
```
#### **1.4.2 Set up manually**

Alternatively, you can enable those modules manually it by listing its Channel ID in the *[configuration file](#page-10-0)*. The default path is ~/.ehforwarderbot/profiles/default/config.yaml. Please refer to *[Altdizinler](#page-14-0)* if you have configured otherwise.

Aynı zamanda çalışan birden fazla bağımlı kanalınız olduğu halde, tek bir profilde çalışan tek bir ana kanalınız olabilir. Bu arada, orta sınıflar tamamen isteğe bağlıdır.

For example, to enable the following modules:

- **Ana Kanal**
	- **–** Demo Master (foo.demo\_master)
- **Bağımlı kanallar**
	- **–** Demo Slave (foo.demo\_slave)
	- **–** Dummy Slave (bar.dummy)
- **Özel yazılımlar**
	- **–** Null Middleware (foo.null)

config.yaml should have the following lines:

```
master_channel: foo.demo_master
slave_channels:
- foo.demo_slave
- bar.dummy
middlewares:
- foo.null
```
If you have enabled modules manually, you might also need configure each module manually too. Please consult the documentation of each module for instructions.

## **1.5 EFB'yi çalıştır**

ehforwarderbot

Bu, doğrudan geçerli ortamda EFB'yi başlatacaktır. Varsayılan *[Profiller](#page-16-0)* den farklı bir profile EFB'yi başlatmak için default olarak isimlendirilir ve komuta``–profile <profile-name>`` eklenir.

Daha fazla komut satırı seçeneği için,  $-\text{help}$  seçeneğini kullanın.

#### **1.5.1 Use EFB in another language**

EFB supports translated user interface and prompts. You can set your system language or locale environmental variables (LANGUAGE, LC\_ALL, LC\_MESSAGES or LANG) to one of our [supported languages](https://crowdin.com/project/ehforwarderbot/) to switch language.

You can help to translate this project into your languages on [our Crowdin page.](https://crowdin.com/project/ehforwarderbot/)

Not: If your are installing from source code, you will not get translations of the user interface without manual compile of message catalogs (.mo) prior to installation.

## **1.5.2 EFB'yi bir daemon işlemi olarak başlat**

Versiyon 2'den bu yana, EH Forwarder Bot daemonun yardımcısını kullanmakta kararsız olduğu için kaldırıldı. Daemon yönetimi için, [systemd,](https://www.freedesktop.org/wiki/Software/systemd/) [upstart](http://upstart.ubuntu.com/) yada [pm2](http://pm2.keymetrics.io/) gibi kararlı çözümler kullanmanızı öneririz.

# BÖLÜM 2

## Yapılandırma Dosyası

<span id="page-10-0"></span>EFB has an overall configuration file to manage all enabled modules. It is located under the *[directory](#page-14-0)* of current profile, and named config.yaml.

### **2.1 Syntax**

The configuration file is in the YAML syntax. If you are not familiar with its syntax, please check its documentations and tutorials for details.

- The ID of the master channel enabled is under the key master\_channel
- The ID of slave channels enabled is listed under the key slave\_channels. It has to be a list even if just one channel is to be enabled.
- The ID of middlewares enabled are listed under the key middlewares. It has to be a list even if just one middleware is to be enabled. However, if you don't want to enable any middleware, just omit the section completely.

### **2.2 Instance ID**

To have multiple accounts running simultaneously, you can appoint an instance ID to a module. Instance ID can be defined by the user, and if defined, it must has nothing other than letters, numbers and underscores, i.e. in regular expressions  $[a-zA-Z0-9$ ] +. When instance ID is not defined, the channel will run in the "default" instance with no instance ID.

To indicate the instance ID of an instance, append # following by the instance ID to the module ID. For example, slave channel bar.dummy running with instance ID alice should be written as bar.dummy#alice. If the channel requires configurations, it should be done in the directory with the same name (e.g. EFB\_DATA\_PATH/profiles/ *PROFILE*/bar.dummy#alice), so as to isolate instances.

Please avoid having two modules with the same set of module ID and instance ID as it may leads to unexpected results.

For example, to enable the following modules:

• **Master channel**

- **–** Demo Master (foo.demo\_master)
- **Slave channels**
	- **–** Demo Slave (foo.demo\_slave)
	- **–** Dummy Slave (bar.dummy)
	- **–** Dummy Slave (bar.dummy) at alt instance
- **Middlewares**
	- **–** Message Archiver (foo.msg\_archiver)
	- **–** Null Middleware (foo.null)

config.yaml should have the following lines:

```
master_channel: foo.demo_master
slave_channels:
- foo.demo_slave
- bar.dummy
- bar.dummy#alt
middlewares:
- foo.msg_archiver
- foo.null
```
## **2.3 Granulated logging control**

If you have special needs on processing and controlling the log produced by the framework and running modules, you can use specify the log configuration with [Python's configuration dictionary schema](https://docs.python.org/3.7/library/logging.config.html#logging-config-dictschema) under section logging.

An example of logging control settings:

```
logging:
    version: 1
    disable_existing_loggers: false
    formatters:
        standard:
            format: '%(asctime)s [%(levelname)s] %(name)s: %(message)s'
   handlers:
        default:
            level: INFO
            formatter: standard
            class: logging.StreamHandler
            stream: ext://sys.stdout
    loggers:
          \mathbf{r} ,
                handlers: [default,]
                level: INFO
                propagate: true
          AliceIRCChannel:
                handlers: [default, ]
                level: WARN
                propagate: false
```
# BÖLÜM 3

## Framework'ü başlat

<span id="page-12-0"></span>EH Forwarder Bot, sistemi başlatmak için 2 yol önerdi:

- ehforwarderbot
- python3 -m ehforwarderbot

Her iki komut da tam olarak aynı şeydir, aynı bayrakları kabul eder, aynı kodu çalıştırır. İkincisi yalnızca ilkinin çalışmaması durumu için bir yedektir.

## **3.1 Seçenekler**

- -h, --help: Yardım mesajını göster
- -p *PROFILE*, --profile *PROFILE*: Switch *[profile](#page-16-0)*

Sürüm 2'de EFB, profilleri tarafından tanımlanan aynı kullanıcı altındaki farklı örnekleri çalıştırmayı desteklemektedir. Varsayılan profile default adı verilir.

• -V, --version: Sürüm bilgilerini yazdır

Bu, kullandığınız Python'un sürüm numarasını, EFB yapısını, tüm kanalları ve özel yazılımları etkinleştirildiğini gösterir.

• -v, --verbose: Ayrıntılı günlüğü yazdır

This option enables verbose log of EFB and all enabled modules. This, together with  $-\text{version}$ , is particularly useful in debugging and issue reporting.

• --trace-threads: Trace hanging threads

This option is useful to identify source of the issue when you encounter situations where you had to force quit EFB. When this option is enabled, once the first stop signal (SIGINT or SIGTERM) is sent, threads that are *asleep* will be identified and reported every 10 seconds, until a second stop signal is seen.

In order to use this option, you need to install extra Python dependencies using the following command.

pip3 install 'ehforwarderbot[trace]'

# **3.2 Quitting EFB**

If you started EFB in a shell, you can simply press Control-c to trigger the quit process. Otherwise, ask your service manager to issue a SIGTERM for a graceful exit. The exit process may take a few second to complete.

**Önemli:** It is important for you to issue a graceful termination signal (e.g. SIGTERM), and **NOT** to use SIGKILL. Otherwise you may face the risk of losing data and breaking programs.

If you have encountered any issue quitting EFB, press  $Contro1-c$  for 5 times consecutively to trigger a force quit. In case you have frequently encountered situations where you had to force quit EFB, there might be a bug with EFB or any modules enabled. You may want to use the  $-$ trace-threads option described above to identify the source of issue, and report this to relevant developers.

# BÖLÜM 4

## Altdizinler

<span id="page-14-0"></span>Çoğu modüllerin EH Forwarder Bot 2.0 için konfigürasyon ve dataları "EFB data directory"de depolanırken, Python Package Manager pip ile yüklenmesi gerekmektedir.

Varsayılan olarak, veri dizini kullanıcıya özgü, kullanıcının ana dizininde bulunan, `` ~/.ehforwarderbot``. Bu, çevre değişkeni EFB\_DATA\_PATH ile geçersiz kılınabilir. Burada tanımlanan bu yol bir \*\* mutlak yol \*\* olmalıdır.

## **4.1 Altdizin yapısı**

Bu kısım size EFB veri dizininin yapısını, varsayılan konfigürasyonu örnek olarak kullanarak tanıtacak.

```
./ehforwarderbot or $EFB_DATA_PATH
|- profiles
| |- default | The default profile.
| | |- config.yaml Main configuration file.
| | |- dummy_ch_master Directory for data of the channel
 | | | |- config.yaml Config file of the channel. (example)
 | | | |- ...
  | | |- random_ch_slave
| | | |- ...
| |- profile2 Alternative profile
  | | |- config.yaml
  || \cdot || - ...| - ...
|- modules Place for source code of your own channels/middlewares
  | |- random_ch_mod_slave Channels here have a higher priority while importing
  | | |- __init__.py
  | \cdot | - \ldots
```
# BÖLÜM<sup>5</sup>

## **Profiller**

<span id="page-16-0"></span>EFB'nin 2. sürümünden başlayarak, profiller kullanıcıların ihtiyaçları olduğunda çoklu EFB örneklerinin simültane ve birbirlerini etkilemeyecek şekilde çalışmalarına izin vermek için sunulmuştur.

Her profil kendi konfigürasyon dosyası dizisine ve aynı kodu paylaşan kanallar dizisine sahiptir, fakat farklı veri dosyaları vardır, bu yüzden kendi kendilerine çalışabilirler.

Varsayılan profil ismi şudur default. Farklı bir profile geçmek için, profil adını buradan belirtiniz --profile EFB'ye başlarken işaretleyin.

## **5.1 Yeni bir profil başlat**

To create a new profile, you need to create a directory in the *EFB\_DATA\_PATH*/profiles, and create a new configuration file as described in chapter *[Başlarken](#page-6-0)*.

Her şey düzgünce yapılandırıldığında, başlayabilirsiniz.

# BÖLÜM 6

Support

# <span id="page-18-0"></span>**6.1 Bug reports and feature requests**

See *[contribution guideline](#page-36-0)* for details.

## **6.2 Questions about development and usage**

If you have any question about developing a module for EFB, or about usages, you can always visit our [GitHub Discussions](https://github.com/ehForwarderBot/ehForwarderBot/discussions) forum or join our [Telegram Group](https://telegram.me/efbsupport) for help.

# BÖLÜM 7

# Walk-through — EFB nasıl çalışır?

<span id="page-20-0"></span>EH Forwarder Bot, kullanıcıların farklı sohbet platformlarındaki hesaplarını birleştirilmiş bir arayüzde kontrol etmesine ve yönetmesine olanak tanıyan genişletilebilir bir çerçevedir. 4 bölümden oluşur: Ana Kanal, bazı Bağımlı Kanalları, bazı Ara Katman Yazılımları ve bir Koordinatör.

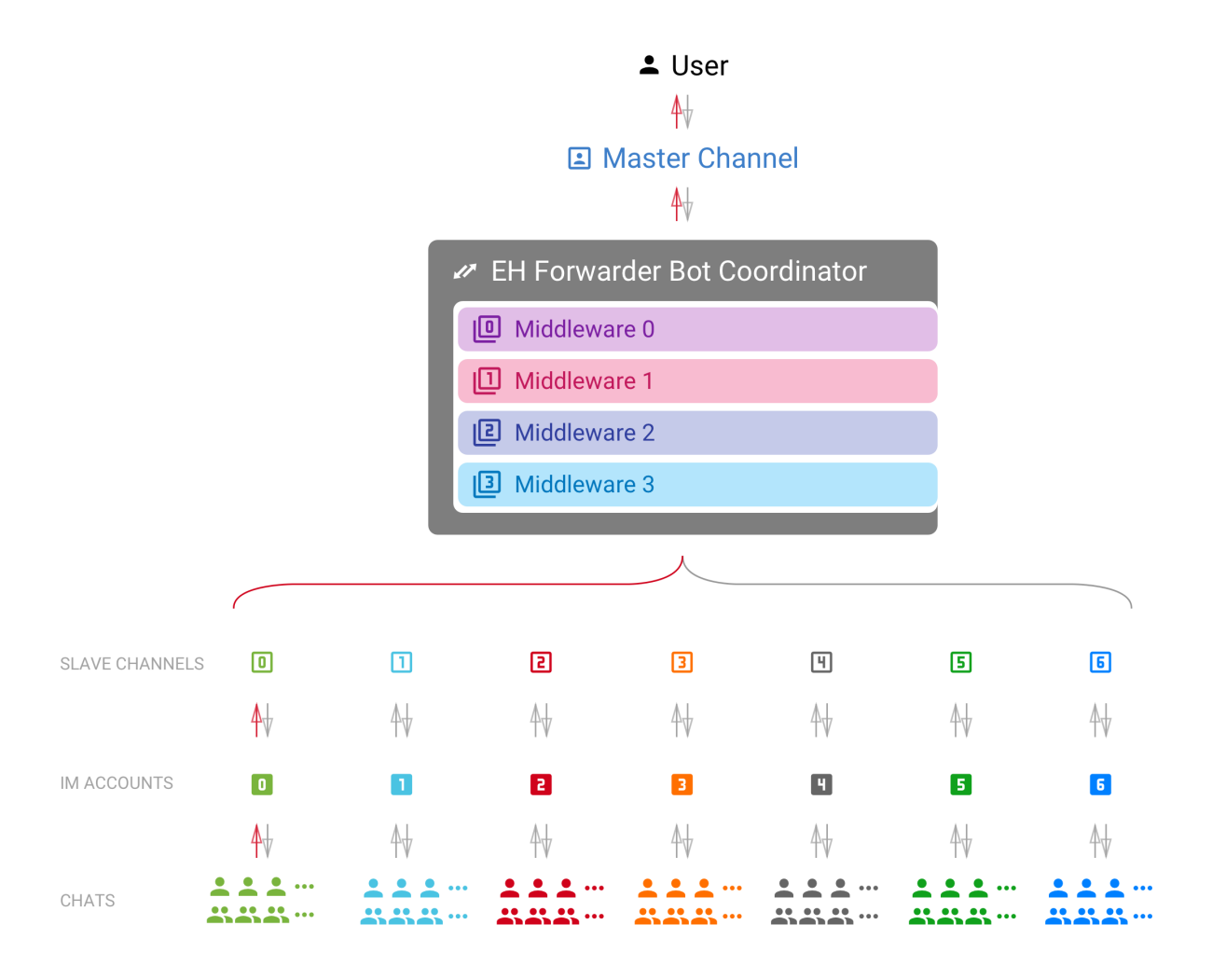

- **master channel** The channel that directly interact with *[the User](#page-21-0)*. It is guaranteed to have one and only one master channel in an EFB session.
- <span id="page-21-3"></span>**slave channel** The channel that delivers messages to and from their relative platform. There is at lease one slave channel in an EFB session.

**coordinator** Kanal örneklerini koruyan ve kanallar arasında mesajlar gönderen bir yapı bileşeni.

<span id="page-21-4"></span>**middleware** Kanallar arasında iletilen mesajları ve durumları işleyen ve gerektiğinde değişiklikler yapan modül.

## **7.1 Bilinecek kavramlar**

**module** A common term that refers to both channels and middlewares.

<span id="page-21-0"></span>**the User**

<span id="page-21-2"></span>**the User Themself** This term<sup>[1](#page-21-1)</sup> can refer to the user of the current instance of EH Forwarder Bot, operating the master channel, and the account of an IM platform logged in by a slave channel.

**chat** A place where conversations happen, it can be either a *[private chat](#page-22-0)*, a *[group chat](#page-22-1)*, or a *[system chat](#page-22-2)*.

<span id="page-21-1"></span><sup>&</sup>lt;sup>1</sup> "Themself" here is used as a derived form of a gender-neutral singular third-person pronoun.

**private chat** A conversation with a single person on the IM platform. Messages from a private conversation shall only has an author of *[the User Themself](#page-21-2)*, the other person, or a "system member".

<span id="page-22-0"></span>For platforms that support bot or something similar, they would also be considered as a "user", unless messages in such chat can be sent from any user other than the bot.

<span id="page-22-1"></span>For chats that *[the User](#page-21-0)* receive messages, but cannot send message to, it should also be considered as a private chat, only to raise an exception when messages was trying to send to the chat.

- **group chat** A chat that involves more than two members. A group chat MUST provide a list of members that is involved in the conversation.
- <span id="page-22-2"></span>**system chat** A chat that is a part of the system. Usually used for chats that are either a part of the IM platform, the *[slave](#page-21-3) [channel](#page-21-3)*, or a *[middleware](#page-21-4)*. *[Slave channel](#page-21-3)*s can use this chat type to send system message and notifications to the master channel.
- **chat member** A participant of a chat. It can be *[the User Themself](#page-21-2)*, another person or bot in the chat, or a virtual one created by the IM platform, the *[slave channel](#page-21-3)*, or a *[middleware](#page-21-4)*.
- **message** Mesajlar tam olarak ana kanal ve bağımlı kanallar arasında iletilmektedir. Genellikle belirli bir türde bilgi taşırlar.

Her mesajın, en azından bağımlı kanala ait kendine özgü benzersiz bir kimliği olması gerekir. Düzenlenen herhangi bir mesaj aynı benzersiz kimlikle tanımlanabilmelidir.

**status** Bir mesaj biçimlendirilmemiş bilgi. Genellikle, sohbetlerin ve sohbet üyelerinin güncellenmesini ve mesajların kaldırılmasını içerir.

## **7.2 Bağımlı Kanallar**

Bağımlı kanal işi nispeten basittir.

- 1. Ana kanala ve ana kanala mesaj gönderme.
- 2. Mevcut tüm sohbetlerin ve grup üyelerinin bir listesini korur.
- 3. Sohbetteki değişiklikleri izler ve ana kanala bildirir

Standart EFB Slave Kanal modeline uymayan özellikler *[Ek özellikler](#page-25-0)*. olarak sunulabilir.

## **7.3 Ana Kanallar**

Master channels is relatively more complicated and also more flexible. As it directly faces the User, its user interface should be user-friendly, or at least friendly to the targeted users.

Ana kanal işi şunları içerir:

- 1. Bağımlı kanallardan gelen mesajları alın, işleyin ve görüntüleyin.
- 2. Tüm bağımlı kanallardan gelen sohbetlerin tam listesini görüntüleyin.
- 3. Offer an interface for the User to use "extra functions" from slave channels.
- 4. Bağımlı kanallardaki güncellemeleri işle.
- 5. Mümkün olduğunda kullanıcı-dostu bir arayüz sağla.

# **7.4 Özel yazılımlar**

Middlewares, kanallar arasında iletilen mesajları ve durumları izleyebilir, değiştirebilir veya geçersiz kılabilir. Middlewares, birbiri ardına, sırayla düzenlenir. Bir ara katman, varsa, önceki ara katman tarafından işlenen iletileri alacaktır. Bir katman, bir mesajı veya durumu geçersiz kıldığında, mesaj işlenmeyecektir ve daha fazla teslim edilmeyecektir.

# BÖLÜM<sup>8</sup>

## Geliştirme rehberi

<span id="page-24-0"></span>This section includes guides on how to develop channels and middlewares for EH Forwarder Bot.

The key words "MUST", "MUST NOT", "REQUIRED", "SHALL", "SHALL NOT", "SHOULD", "SHOULD NOT", "RECOMMENDED", "NOT RECOMMENDED", "MAY", and "OPTIONAL" in this document are to be interpreted as described in [BCP 14](https://tools.ietf.org/html/bcp14) [**[RFC 2119](https://tools.ietf.org/html/rfc2119.html)**] [**[RFC 8174](https://tools.ietf.org/html/rfc8174.html)**] when, and only when, they appear in all capitals, as shown here.

## **8.1 Bağımlı kanallar**

Bağımlı kanal, IM'nin API'si üzerindeki bir pakete benziyor, IM'den gelen iletileri uygun nesnelere ekler ve onu ana kanala teslim eder.

Bağımlı kanalın bir IM platformuyla eşleşmesi gerektiğini önermemize rağmen, bilgileri mesaj olarak iletebilen her şey için modellemeyi deneyebilirsiniz, ve sohbetlere ve sohbetlerden mesaj iletmek için son noktaların sınırlı bir listesine sahiptir.

In most of the cases, slave channels SHOULD be identified as one single user from the IM platform, instead of a bot. You should only use a bot for slave channels when:

- IM platformu kullanıcı ve bot arasında fark etmez, veya
- iM platformundaki botlar, aynı şeyleri bir kullanıcı olarak yapabilir, eğer daha fazla değilse, bir kullanıcı olarak, botlar kullanıcı hesabından daha kolay oluşturulabilir.

### <span id="page-25-0"></span>**8.1.1 Ek özellikler**

Bağımlı kanallar, EFB'nin ihtiyaç duyduğu grup oluşturma, arkadaş arama vb. gibi *ek özellikler* yoluyla daha fazla işlev sunabilir.

Such features are accessed by the user in a CLI-like style. An "additional feature" method MUST only take one string parameter aside from self, and wrap it with *[extra\(\)](#page-73-0)* decorator. The extra decorator takes 2 arguments: name – a short name of the feature, and  $\text{desc} - \text{a description of the feature with its usage.}$ 

desc SHOULD describe what the feature does and how to use it. It's more like the help text for an CLI program. Since method of invoking the feature depends on the implementation of the master channel, you SHOULD use "{function\_name}" as its name in desc, and master channel will replace it with respective name depend on their implementation.

The method MUST in the end return a string, which will be shown to the user as its result, or None to notify the master channel there will be further interaction happen. Depending on the functionality of the feature, it may be just a simple success message, or a long chunk of results.

The callable MUST NOT raise any exception to its caller. Any exceptions occurred within should be expected and processed.

Callable name of such methods has a more strict standard than a normal Python 3 identifier name, for compatibility reason. An additional feature callable name MUST:

- büyük/küçük harfe duyarlı
- yalnız büyük ve küçük harfler, rakamlar ve altçizgi içerir.
- bir basamakla başlamaz.
- 1 ve 20 arasında bir uzunlukta olmalı
- *mümkün olduğunca kısa ve öz olun, fakat anlaşılabilir tutun*

It can be expressed in a regular expression as:

 $\hat{}$ [A-Za-z][A-Za-z0-9\_]{0,19}\$

An example is as follows:

```
@extra(name="Echo",
       desc="Return back the same string from input.\n"
            "Usage:\n"
                 " {function_name} text")
def echo(self, arguments: str = "") -> str:
   return arguments
```
#### **8.1.2 Mesaj komutları**

Mesaj komutları genellikle bağımlı kanallar tarafından gönderilir, böylece kullanıcılar gerekli eylemlere sahip mesajlara cevap verebilir.

Mesaj komutlarının yararlı olabileceği olası durumlar:

- Bir kartvizit alındığında arkadaş olarak ekleyin.
- Arkadaş talebi alındığında kabul veya reddedin.
- Vote to a voting message.

Bir mesaj, her biri aşağıdakileri içeren bir liste komutuyla eklenebilir:

- insan dostu bir isim,
- çağrılabilir bir isim,
- konumsal argümanlardan oluşan bir list``( \* args``), ve
- anahtar kelime argümanlarından oluşan bir dict``(``\*\*kwargs)

When the User clicked the button, the corresponding method of your channel will be called with provided arguments.

Note that all such methods MUST return a  $str$  as a respond to the action from user, and they MUST NOT raise any exception to its caller. Any exceptions occurred within MUST be expected and processed.

### **8.1.3 Mesaj teslimi**

Slave channels SHOULD deliver all messages that the IM provides, including what the User sent outside of this channel. But it SHOULD NOT deliver message sent from the master channel again back to the master channel as a new message.

### **8.1.4 Implementation details**

See *[SlaveChannel](#page-42-0)*.

## **8.2 Ana kanallar**

Ana kanallar, kullanıcı ile doğrudan veya dolaylı olarak etkileşim sağlayan arayüzdür. EFB'nin ilk ana kanalı (EFB Telegram Ana kanalı) Telegram Bot biçiminde yazılmasına rağmen, ana kanallar birçok biçimde yazılabilir, örneğin:

- Bir web uyulaması
- API'leri özel masaüstü bilgisayarlara ve mobil istemcilere gösteren bir sunucudur
- Mevcut IM'de sohbet botu
- Genel bir IM Protokolü ile derlenen sunucu
- Bir CLI istemcisi
- Aklınıza gelebilecek herşey…

#### **8.2.1 Tasarım rehberi**

When the master channel is implemented on an existing protocol or platform, as far as possible, while considering the user experience, a master channel SHOULD:

- maintain one conversation thread per chat, indicating its name, source channel and type;
- Sistemde tanımlanan çoğu türdeki iletileri desteklemek, kullanıcı ve slave kanalları arasında iletileri işlemek ve iletmek;
- support all, if not most, features of messages, including: targeted message reply, chat substitution in text (usually used in @ references), commands, etc. Master channel SHOULD be able to process incoming messages with such features, and send messages with such features to slave channels if applicable;
- bağımlı kanallar tarafından sunulan "ek özellikler" i çağırıp işleyebilir.

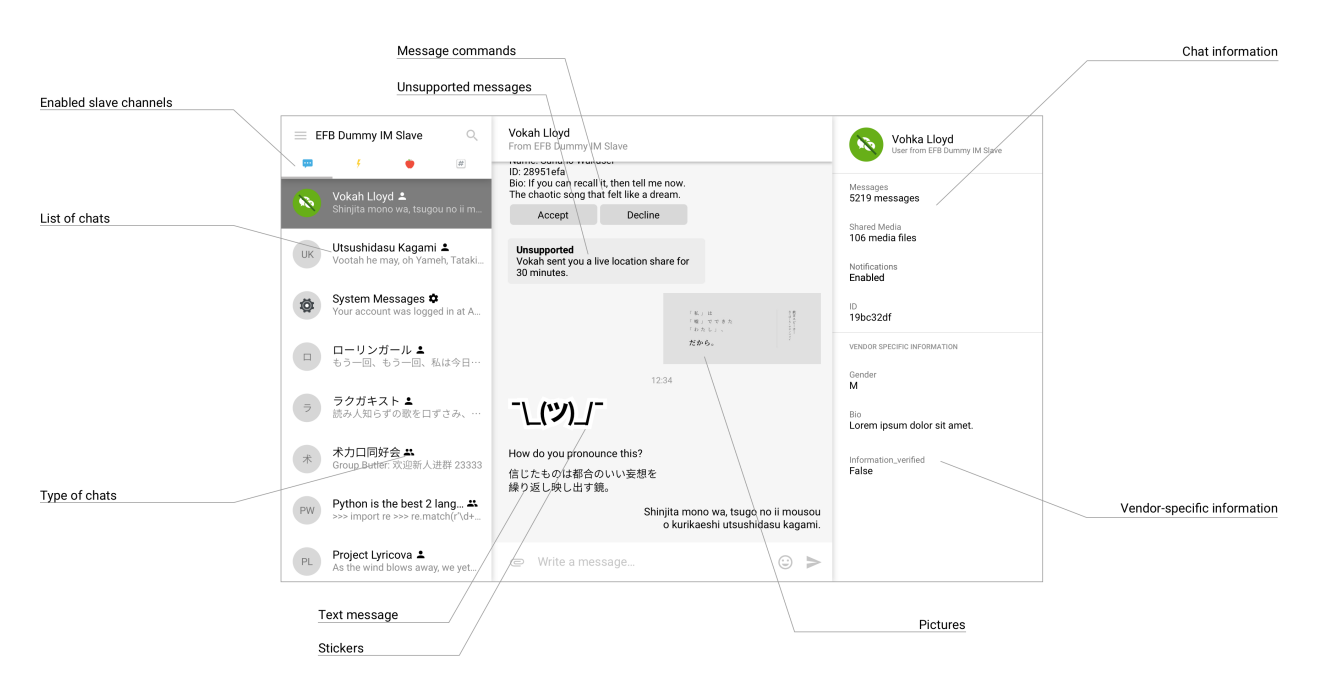

Şekil 1: Bir ana kanalın ideal tasarımının bir örneği, Telegram Masaüstünden esinlenilmiştir

İsteğe bağlı olarak, ana kanal, belirli bağımlı kanallardan satıcının belirttiği bilgileri destekleyebilir/tanımlayabilir.

Uygulamanıza bağlı olarak, bir ana kanalın sunum veya diğer amaçlar için büyük olasılıkla sohbet ve mesaj listesini koruması gerekebilir.

#### **8.2.2 Mesaj teslimi**

Note that sometimes the User may send messages outside of this EFB session, so that slave channels MAY provide a message with its author in the "self" type.

#### **8.2.3 Implementation details**

See *[MasterChannel](#page-42-1)*.

# **8.3 Özel yazılımlar**

Özel yazılımlar ana kanal ve bağımlı kanallar arasında çalışır, kanallar arasında iletilmiş mesajları ve durumları sıra sıra gözden geçirirler, devam etmelerini sağlarlar, değişiklikler yaparlar veya devre dışı bırakırlar.

Kanallarda olduğu gibi, orta sınıfların da EFB oturumu başına koordinatör tarafından yönetilen bir örneği olacaktır. Bununla birlikte, merkezi sorgulama mesaj dizisine sahip değillerdir, yani, bir ara katman yazılımı, bir sorgulama mesaj dizisi ya da arka planda benzer bir şey çalıştırmak istiyor ise, mesaj dizisi Python'un **``**atexit``i kullanarak veya başka bir şekilde durdurmak zorunda kaldıkları anlamına gelir.

## **8.3.1 Mesaj ve Durum İşleme**

Each middleware by default has 2 methods, *[process\\_message\(\)](#page-67-0)* which processes message objects, and *[pro](#page-67-1)[cess\\_status\(\)](#page-67-1)* which processes status objects. If they are not overridden, they will not touch on the object and pass it on as is.

To modify an object, just override the relative method and make changes to it. To discard an object, simply return None. When an object is discarded, it will not be passed further to other middlewares or channels, which means a middleware or a channel will never receive a None message or status.

### **8.3.2 Diğer Kullanımlar**

Kanallara kıyasla birkaç kısıtlamaya sahip olup, mesaj ve durumların sadece kesişmesini sağlamaktan daha çok şey yapmaya izin veren özel yazılımları yazmak nispeten daha kolaydır.

Bazı fikirler:

- Ana / bağımlı kanallarına periyodik yayın
- Sohbet botları ile entegrasyon
- Satıcıya özel komutlarla ilgili otomatik işlemler / Ek özellikler
- Bağımlı kanallardan kullanıcı oturumlarını diğer programlarla paylaşma
- $\bullet$  vb...

### **8.3.3 Implementation details**

See *[Middleware](#page-66-0)*.

## **8.4 Lifecycle**

This section talks about the lifecycle of an EFB instance, and that of a message / status.

#### **8.4.1 Lifecycle of an EFB instance**

The diagram below outlines the lifecycle of an EFB instance, and how channels and middlewares are involved in it.

#### **8.4.2 Lifecycle of a message**

The diagram below outlines the lifecycle of a message sending from a channel, going through all middlewares, sent to the destination channel, and returned back to the sending channel.

Status objects processed in the same way.

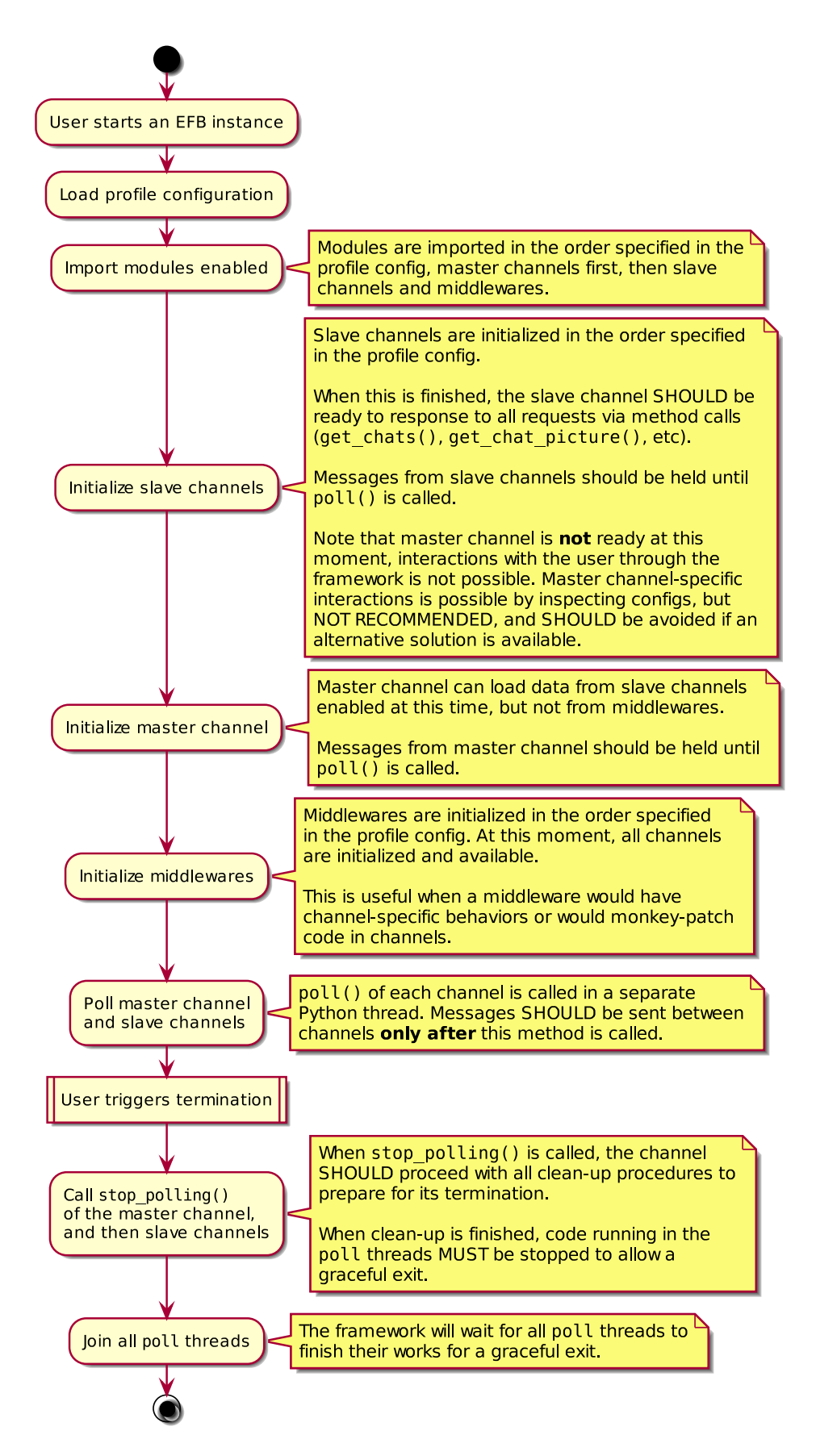

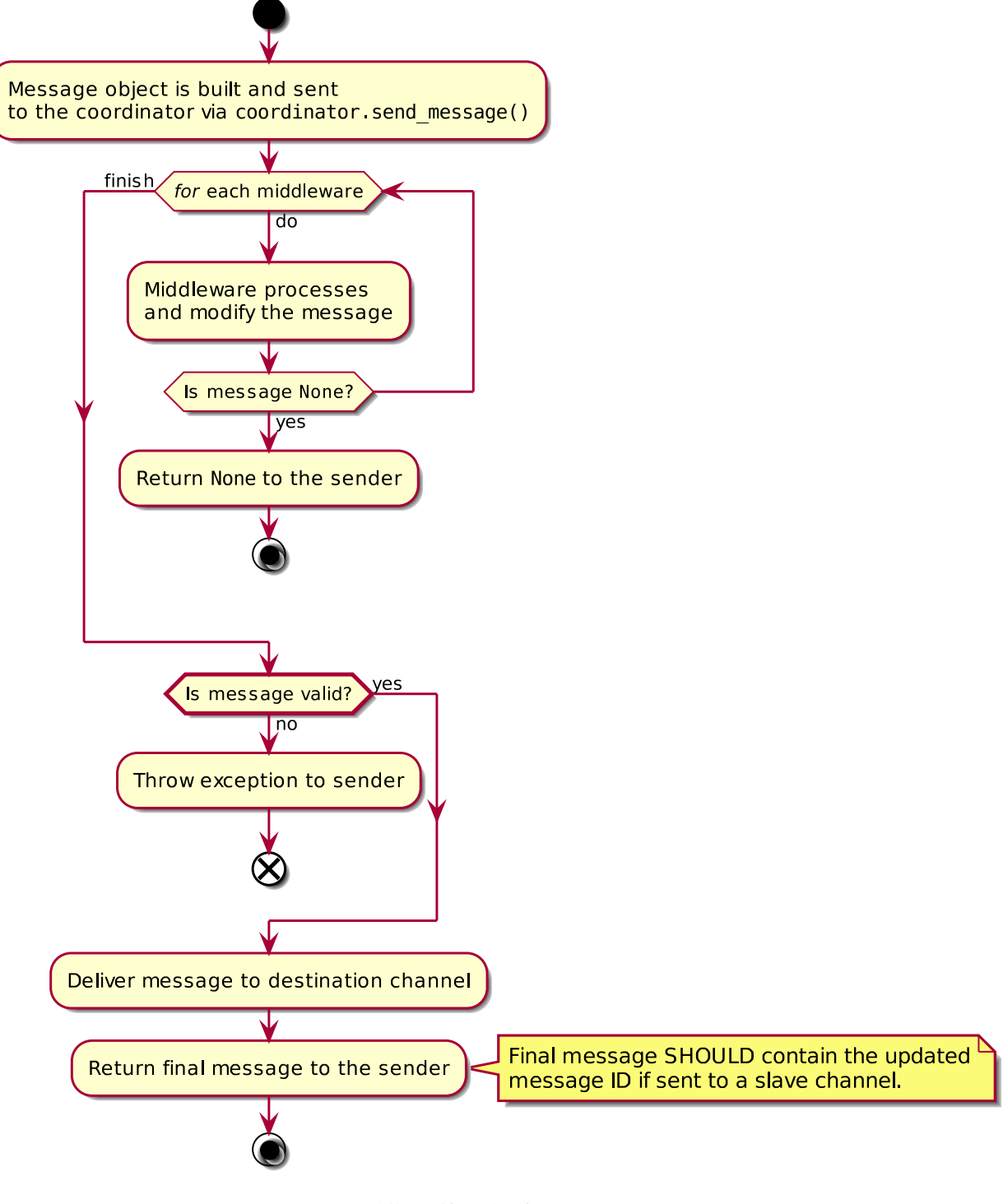

Şekil 3: Lifecycle of a message

## **8.5 Ortam işleme**

#### **8.5.1 Ortam formatı seçme**

Hem Ana hem de Bağımlı Kanal aldıkları veya gönderdikleri medya dosyalarını dönüştürmede görev alabilirler. **Eğer uzaktan sunucudan alınan medya alışılmış formatta değilse, ulaştırmadan önce dönüştür; eğer uzaktan sunucuya gönderilen medyanın spesifik bir formatta olması gerekiyorsa; gönderilmeden önce dönüştürülmeli**. Yine de, bu, medya işleme hakkında kanalların sorumluluğunu ele alan tek kılavuzdur, ve herkesin ortak formatın / kodlamanın ne olduğu hakkında kendi fikri vardır. Bu nedenle biz bu davranımı sadece öneriyoruz, bizim kodlarımızı kullanmanız için sizi zorlamıyoruz. Başka bir deyişle, yine de gösterim metodunuzun yerini tuttuğu kabul edilmiş medya kodlaması tipini dikkate almalısınız ve eğer gerekiyorsa gösterim türünüzü farklı bir türe çevirmeli ve/veya geri çekmelisiniz. Sonuç olarak, bilginin aktarımı daha önemlidir.

### **8.5.2 Ortam kodlayıcılar**

Benzer şekilde, bunun için de katı bir sınır koymayacağız, sadece bir öneri. Zaten bildiğiniz gibi, saf Python medya işleme kütüphaneleri azdır, bunların çoğu dahili veya harici ikili bağımlılık gerektirir.

Yapabildiğimiz kadar farklı birkaç belgeliği kullanmayı amaçlamayı deniyoruz, çünkü yüklenecek daha çok belgelik demek, daha çok alan, yükleme zamanı ve karışıklık demektir. Medya dosyalarını işlerken, eğer mümkünse aşağıdaki belgelikleri kullanmanızı öneriyoruz:

- [Pillow](https://pillow.readthedocs.io/en/stable/)
- [FFmpeg](shttps://www.ffmpeg.org/)

### **8.5.3 Mesajlardaki dosyalar**

When a file sent out from a channel, it MUST be open, and sought back to  $0$  (file.seek(0)) before sending.

Files sent MUST be able to be located somewhere in the file system, and SHOULD with a appropriate extension name, but not required. All files MUST also have its MIME type specified in the message object. If the channel is not sure about the correct MIME type, it can try to guess with libmagic, or fallback to application/octet-stream. Always try the best to provide the most suitable MIME type when sending.

Bu gibi dosyalar için, biz ömrünün sonunu göstermek için "kapat" kelimesini kullandık. Eğer dosya artık gönderenin kanalı tarafından gerekli değilse, güvenli bir şekilde atılabilir.

Genel olarak, tempfile.NamedTemporaryFile olağan durumlar için çalışmalıdır.

## **8.6 Konfigürasyon ve depolama**

### **8.6.1 Konfigürasyon ve Kalıcı Depolama**

As described in *[Altdizinler](#page-14-0)*, each module has been allocated with a folder per profile for configurations and other storage. The path can be obtained using get\_data\_path() with your module ID. All such storage is specific to only one profile.

Konfigürasyonlar için, bunu kullanmanızı öneririz <module\_data\_path>/config.yaml. Benzer olarak, bunu hazırladık :meth:**`**~.ehforwarderbot.utils.get\_config\_path`varsayılan konfig. dosyası için yolu alabilmek için. Yine, konfig. dosyanızın formatı için bu ismi veya YAML kullanmak için zorlanmıyorsunuz.

Genellikle depolama klasöründe bulunur:

- Yapılandırma dosyaları
- Kullanıcı kimlik bilgileri / Geçici depolama
- Veri tabanları

#### **8.6.2 Geçici Depolama**

Multimedya mesajları işlenirken, kaçınılmaz olarak, belirli dosyaları geçici olarak, kanal içinde veya kanallar arasında saklamalıyız. Genellikle, geçici dosyalar Python'un tempfile kütüphanesi ile işlenebilir.

#### **8.6.3 Wizard**

If your module requires relatively complicated configuration, it would be helpful to provide users with a wizard to *check prerequisites of your module* and *guide them to setup your module for use*.

From version 2, EFB introduced a centralised wizard program to allow users to enable or disable modules in a text-based user interface (TUI). If you want to include your wizard program as a part of the wizard, you can include a new entry point in your setup.py with [Setuptools' Entry Point feature](https://setuptools.readthedocs.io/en/latest/setuptools.html#dynamic-discovery-of-services-and-plugins).

The group for wizard program is ehforwarderbot.wizard, and the entry point function MUST accept 2 positional arguments: profile ID and instance ID.

#### **Example**

setup.py script

```
setup(
    # ...
    entry_points={
        "ehforwarderbot.wizard": ['alice.irc = efb_irc_slave.wizard:main']
    },
    # ...
)
```
.egg-info/entry\_points.txt

```
[ehforwarderbot.wizard]
alice.irc = efb_irc_slave.wizard:main
```
efb\_irc\_slave/wizard.py

```
# ...
def main(profile, instance):
   print("Welcome to the setup wizard of my channel.")
   print("You are setting up this channel in profile "
          "'{0}' and instance '{1}'.".format(profile, instance))
    print("Press ENTER/RETURN to continue.")
    input()
    step1()
    # ...
```
## **8.7 Derleme ve Yayınlama**

### **8.7.1 Modülünüzü PyPl üzerinden yayınlayın**

Kullanıcıların paketinizi yüklemelerinin en kolay yollarından biri, PyPI'de modülleri yayınlamaktır. Lütfen PyPI hakkında ilgili dokümanlara ve öğreticilere ve paketleri yayınlamak için pip'e bakınız.

For EFB modules, the package is RECOMMENDED to have a name starts with  $efb-$ , or in the format of  $efb$ platform-type, e.g. efb-irc-slave or efb-wechat-mp-filter-middleware. If there is a collision of name, you MAY adjust the package name accordingly while keeping the package name starting with  $\epsilon$  fb-.

When you are ready, you may also want to add your module to the [Modules Repository](https://efb-modules.1a23.studio) of EFB.

### **8.7.2 Modül keşfi**

EH Forwarder Bot, kanalları ve orta sayfaları keşfetmek ve yönetmek için *Setuptools' Entry Point feature* \_ kullanır. setup.py komut dosyanıza veya .egg-info/entry\_points.txt dizininde, grubu ve nesneyi aşağıdaki gibi belirtin:

- Ana kanallar için grup: ehforwarderbot.master
- Bağımlı kanallar için grup: ehforwarderbot.slave
- Middlewares için grup: ehforwarderbot.middleware

Convention for object names is <author>.<platform>, e.g. alice.irc. This MUST also be your module's ID.

Object reference MUST point to your module's class, which is a subclass of either *[Channel](#page-40-1)* or *[Middleware](#page-66-0)*.

## **8.7.3 Örnek**

setup.py komut dosyası

```
setup(
    # ...
    entry_points={
        "ehforwarderbot.slave": ['alice.irc = efb_irc_slave:IRCChannel']
    },
    # ...
)
```
.egg-info/entry\_points.txt

```
[ehforwarderbot.slave]
alice.irc = efb_irc_slave:IRCChannel
```
## **8.7.4 Özel modüller**

Kendi kullanımınız için mevcut modüllerden uzatmak ya da değişiklikler yapmak isterseniz, modüllerinizi özel modüllere yerleştirebilirsiniz *[directory](#page-14-0)*.

For such modules, your channel ID MUST be the fully-qualified name of the class. For example, if your class is located at <EFB\_BASE\_PATH>/modules/bob\_irc\_mod/\_\_init\_\_.py:IRCChannel, the channel MUST have ID bob ric mod. IRCChannel for the framework to recognise it.

## **8.8 Diğer**

### **8.8.1 Günlük**

In complex modules, you should have detailed logs in DEBUG level and optionally INFO level. All your log handlers SHOULD follow that of the root logger, which is controlled by the framework. This could be helpful when for you to locate issues reported by users.

### **8.8.2 Satıcı özellikleri**

Mesajlara ve/veya sohbetlere satıcıya özgü bilgileri ekleyecekseniz, lütfen bunları README'inizde veya belgelerinizde belgelemek için gayret gösterin, böylece diğer geliştiriciler modülünüzü uyarlarken ona başvurabilirler.

## **8.8.3 İş parçacığı oluşturma**

All channels are RECOMMENDED a separate thread while processing a new message, so as to prevent unexpectedly long thread blocking.

We are also considering to move completely to asynchronous programming when most channels are ready for the change.

### **8.8.4 Static type checking**

EH Forwarder Bot is fully labeled in the Python 3 type hint notations. Since sometimes maintaining a module with high complexity could be difficult, we RECOMMEND you to type your module too and use tools like [mypy](https://github.com/python/mypy) to check your code statically.
# BÖLÜM<sup>9</sup>

# Nasıl katkıda bulunulur

Öncelikle, katkıda bulunmak için zaman harcadığınızdan dolayı teşekkürler!

Please note that only questions on the framework will be answered here. For issue related with any channels, please contact their respective authors or post in their corresponding repositories.

Aşağıda, bir konuyla nasıl dosya indirebileceğinizle ilgili basit bir kılavuz veya yararlı ve etkili bir çekme isteği gönderin.

If you need help, or want to talk to the authors, feel free to visit our [GitHub Discussions](https://github.com/ehForwarderBot/ehForwarderBot/discussions) forum, or chat with us at our [Telegram support group.](https://telegram.me/efbsupport)

Before you ask a question, please read and follow [this guide](http://www.catb.org/~esr/faqs/smart-questions.html) as far as possible. Without doing so might lead to unfriendly or no response from the community, although we try to refrain from doing so.

# **9.1 Arıza bildirme**

### **9.1.1 Arıza raporunu bildirmeden önce**

- Please ensure if your issue is about the framework itself, not about any module. Reports about modules should go to their respective issue trackers.
- Sorunuzu kapsamış olup olmadığını görmek için belgeleri okuyun.
- Bildirinizi görmek için [current issue list](https://efb.1a23.studio/issues) 'i kontrol edin.

## **9.1.2 Nasıl (İyi) Bir Hata Raporu Gönderirim?**

- Konuyla alakalı probleminizi tanımlarken **net ve betimleyici bir başlık kullanın**.
- Mümkün olduğunca detaylı olarak **probleme sebep olan adımları tarif ediniz**.
- **Adımları göstermek için spesifik örnekler temin ediniz.**
- **Adımları takip ettikten sonra gözlemlediğiniz davranışı tarif ediniz** ve bu davranışla ilgili problemin ne olduğunu tam olarak ifade ediniz.
- **Bunun yerine nasıl bir davranış görmeyi beklerdiniz ve neden.**
- **eğer problem spesifik bir işlemle tetiklenmemişse**, bu problem olmadan önce ne yaptığınızı betimleyiniz ve alttaki kılavuzu kullanarak daha çok bilgi paylaşın.
- \*\* Soruna ilişkin günlüğü sağlayın \*\* Günlüğe kaydetme işlemini başlatmak için ayrıntılı bayrağı kullanın ve yaptığınız ilk adımdan tüm günlük dosyasını gönderin.

Bu sorulara cevap vererek daha fazla içerik sağlayın:

- **Bu problem yakın zamanda mı oluşmaya başladı** (örneğin sürümü en sonuncuya güncelledikten sonra) ya da bu problem her zaman var mıydı?
- \*\* Sorunun güvenilir bir şekilde çoğaltılabilir misiniz? \*\* Değilse, sorunun ne sıklıkla yaşandığı ve hangi koşullar altında normalde gerçekleştiği hakkında ayrıntılı bilgi verin.

Konfigürasyonunuz ve ortamınız hakkında ayrıntı ekleyin:

- **What version of EFB are you using?** You can get the version by using the flag  $-\nu$ ersion.
- **Kullandığınız OS'nin adı ve sürümü nedir?**

**Dikkat:** Günlüğünüzü gönderirken lütfen kişisel bilgilerinizi gizlemeyi unutmayın.

# **9.2 Geliştirme önerilerinde bulunma**

Eğer önerileriniz varsa, sorun listesinde belirtmekten çekinmeyin. Lütfen mümkün olduğunca çok detay vermeye çalışın, dahil edin:

- Öneriyi tanımlayan konu için **net ve betimleyici bir başlık kullanın**.
- \*\* Geliştirmenin nasıl davrandığına ilişkin ayrıntıları ver **\*\***.
- **Provide specific examples to demonstrate the abstraction**.
- The enhancement to the framework must be applicable to considerably many IM platforms, not just for a single IM. Suggestions for a specific IM should be made to their relative channel.

GitHub Inc. tarafından [Atom katkı rehberi](https://github.com/atom/atom/blob/master/CONTRIBUTING.md#reporting-bugs) 'dan uyarlanmıştır.

# **9.3 Çekme istekleri**

Bazı değişiklikler yaptıysanız ve bize göndermek istiyorsanız, hesabınıza gönderin ve bir GitHub çekme isteği gönderin. Çekme isteğiniz için lütfen ayrıntılı bir açıklama yazın:

- **Ne değişiklikler yaptınız?**
- **Hangi problemleri çözdünüz?**
- \*\* Uygulanabilir ise \*\* hangi konuyu konuştunuz **\*\***.

İşlemleriniz için daima net bir günlük mesajı yazın. Tek satırlı mesajlar küçük değişiklikler için uygundur, ancak daha büyük değişikliklerin tek satırdan sonra ayrıntılı bir açıklamaya ihtiyacı vardır.

Katılımcı Siyaset Vakfı tarafından hazırlanan [OpenGovernment contribution guide](https://github.com/opengovernment/opengovernment) dan uyarlanmıştır.

# BÖLÜM<sup>10</sup>

# API documentations

Bu bölüm geçerli EH Forwarder Bot API'si için dokümantasyon içerir.

The key words "MUST", "MUST NOT", "REQUIRED", "SHALL", "SHALL NOT", "SHOULD", "SHOULD NOT", "RECOMMENDED", "NOT RECOMMENDED", "MAY", and "OPTIONAL" in this document are to be interpreted as described in [BCP 14](https://tools.ietf.org/html/bcp14) [**[RFC 2119](https://tools.ietf.org/html/rfc2119.html)**] [**[RFC 8174](https://tools.ietf.org/html/rfc8174.html)**] when, and only when, they appear in all capitals, as shown here.

### **10.1 Channel**

<span id="page-40-0"></span>**class** ehforwarderbot.channel.**Channel**(*instance\_id =None*) The abstract channel class.

**channel\_name**

A human-friendly name of the channel.

**Type** [str](https://docs.python.org/3/library/stdtypes.html#str)

**channel\_emoji**

Emoji icon of the channel. Recommended to use a visually-length-one (i.e. a single [grapheme cluster\)](http://unicode.org/reports/tr29/) emoji or other symbol that represents the channel best.

**Type** [str](https://docs.python.org/3/library/stdtypes.html#str)

#### **channel\_id**

Unique identifier of the channel. Convention of IDs is specified in *[Derleme ve Yayınlama](#page-33-0)*. This ID will be appended with its instance ID when available.

**Type** *[ModuleID](#page-72-0)* (str)

#### **instance\_id**

The instance ID if available.

**Type** [str](https://docs.python.org/3/library/stdtypes.html#str)

```
__init__(instance_id =None)
```
Initialize the channel. Inherited initializer MUST call the "super init" method at the beginning.

**Parametreler instance\_id** ([Optional](https://docs.python.org/3/library/typing.html#typing.Optional)[[NewType\(\)](https://docs.python.org/3/library/typing.html#typing.NewType)(InstanceID, [str](https://docs.python.org/3/library/stdtypes.html#str))]) – Instance ID of the channel.

#### **get\_message\_by\_id**(*chat*, *msg\_id*)

Get message entity by its ID. Applicable to both master channels and slave channels. Return None when message not found.

Override this method and raise *[EFBOperationNotSupported](#page-58-0)* if it is not feasible to perform this for your platform.

#### **Parametreler**

- **chat** ([Chat](#page-46-0)) Chat in slave channel / middleware.
- **msg\_id** ([NewType\(\)](https://docs.python.org/3/library/typing.html#typing.NewType)(MessageID, [str](https://docs.python.org/3/library/stdtypes.html#str))) ID of message from the chat in slave channel / middleware.

#### **Dönüş türü** [Optional](https://docs.python.org/3/library/typing.html#typing.Optional)[[ForwardRef](https://docs.python.org/3/library/typing.html#typing.ForwardRef)]

#### **abstract poll**()

Method to poll for messages. This method is called when the framework is initialized. This method SHOULD be blocking.

#### <span id="page-41-0"></span>**abstract send\_message**(*msg*)

Process a message that is sent to, or edited in this channel.

#### **Notlar**

Master channel MUST take care of the returned object that contains the updated message ID. Depends on the implementation of slave channels, the message ID MAY change even after being edited. The old message ID MAY be disregarded for the new one.

**Parametreler msg** (*[Message](#page-58-1)*) – Message object to be processed.

**Dönüsler** The same message object. Message ID of the object MAY be changed by the slave channel once sent. This can happen even when the message sent is an edited message.

#### **Dönüş türü** *[Message](#page-58-1)*

#### **Harekete geçirir**

- *[EFBChatNotFound](#page-57-0)* Raised when a chat required is not found.
- *[EFBMessageTypeNotSupported](#page-58-2)* Raised when the message type sent is not supported by the channel.
- *[EFBOperationNotSupported](#page-58-0)* Raised when an message edit request is sent, but not supported by the channel.
- *[EFBMessageNotFound](#page-57-1)* Raised when an existing message indicated is not found. E.g.: The message to be edited, the message referred in the msg.target attribute.
- *[EFBMessageError](#page-57-2)* Raised when other error occurred while sending or editing the message.

#### <span id="page-41-1"></span>**abstract send\_status**(*status*)

Process a status that is sent to this channel.

```
Parametreler status (Status) – the status object.
```
#### **Harekete geçirir**

- *[EFBChatNotFound](#page-57-0)* Raised when a chat required is not found.
- *[EFBMessageNotFound](#page-57-1)* Raised when an existing message indicated is not found. E.g.: The message to be removed.
- *[EFBOperationNotSupported](#page-58-0)* Raised when the channel does not support message removal.
- *[EFBMessageError](#page-57-2)* Raised when other error occurred while removing the message.

**Not:** Exceptions SHOULD NOT be raised from this method by master channels as it would be hard for a slave channel to process the exception.

This method is not applicable to Slave Channels.

#### **stop\_polling**()

When EFB framework is asked to stop gracefully, this method is called to each channel object to stop all processes in the channel, save all status if necessary, and terminate polling.

When the channel is ready to stop, the polling function MUST stop blocking. EFB framework will quit completely when all polling threads end.

```
class ehforwarderbot.channel.MasterChannel(instance_id =None)
```
The abstract master channel class. All master channels MUST inherit this class.

<span id="page-42-0"></span>**class** ehforwarderbot.channel.**SlaveChannel**(*instance\_id =None*) The abstract slave channel class. All slave channels MUST inherit this class.

#### **supported\_message\_types**

Types of messages that the slave channel accepts as incoming messages. Master channels may use this value to decide what type of messages to send to your slave channel.

Leaving this empty may cause the master channel to refuse sending anything to your slave channel.

**Type** Set[*[MsgType](#page-55-0)*]

#### **suggested\_reactions**

A list of suggested reactions to be applied to messages.

Reactions SHOULD be ordered in a meaningful way, e.g., the order used by the IM platform, or frequency of usage. Note that it is not necessary to list all suggested reactions if that is too long, or not feasible.

Set to None when it is known that no reaction is supported to ANY message in the channel. Set to empty list when it is not feasible to provide a list of suggested reactions, for example, the list of reactions is different for each chat or message.

**Type** Optional[Sequence[\[str](https://docs.python.org/3/library/stdtypes.html#str)]]

**abstract get\_chat**(*chat\_uid*)

Get the chat object from a slave channel.

Parametreler chat\_uid([NewType\(\)](https://docs.python.org/3/library/typing.html#typing.NewType)(ChatID, [str](https://docs.python.org/3/library/stdtypes.html#str))) – ID of the chat.

**Dönüşler** The chat found.

**Dönüş türü** *[Chat](#page-46-0)*

**Harekete geçirir** *[EFBChatNotFound](#page-57-0)* – Raised when a chat required is not found.

#### **abstract get\_chat\_picture**(*chat*)

Get the profile picture of a chat. Profile picture is also referred as profile photo, avatar, "head image" sometimes.

**Parametreler chat** ([Chat](#page-46-0)) – Chat to get picture from.

#### **Dönüşler**

Opened temporary file object. The file object MUST have appropriate extension name that matches to the format of picture sent, and seek to position 0.

It MAY be deleted or discarded once closed, if not needed otherwise.

#### **Dönüş türü** BinaryIO

#### **Harekete geçirir**

- *[EFBChatNotFound](#page-57-0)* Raised when a chat required is not found.
- *[EFBOperationNotSupported](#page-58-0)* Raised when the chat does not offer a profile picture.

#### **Örnekler**

```
if chat.channel_uid != self.channel_uid:
   raise EFBChannelNotFound()
file = tempfile.NamedTemporaryFile(suffix=".png")
response = requests.post("https://api.example.com/get_profile_picture/png",
                         data={"uid": chat.uid})
if response.status_code == 404:
   raise EFBChatNotFound()
file.write(response.content)
file.seek(0)
return file
```
#### **abstract get\_chats**()

Return a list of available chats in the channel.

**Dönüşler** a list of available chats in the channel.

**Dönüş türü** Collection[*[Chat](#page-46-0)*]

#### **get\_extra\_functions**()

Get a list of additional features

**Dönüş türü** [Dict](https://docs.python.org/3/library/typing.html#typing.Dict)[[NewType\(\)](https://docs.python.org/3/library/typing.html#typing.NewType)(ExtraCommandName, [str](https://docs.python.org/3/library/stdtypes.html#str)), [Callable](https://docs.python.org/3/library/typing.html#typing.Callable)]

**Dönüşler** A dict of methods marked as additional features. Method can be called with get extra functions()["methodName"]().

#### **10.1.1 Ortak işlemler**

#### **Mesajlar ve durumlar gönderiliyor**

Sending messages and statuses to other channels is the most common operation of a channel. When enough information is gathered from external sources, the channel would then further process and pack them into the relevant objects, i.e. *[Message](#page-58-1)* and *[Status](#page-69-0)*.

When the object is built, the channel should sent it to the coordinator for following steps.

For now, both *[Message](#page-58-1)* and *[Status](#page-69-0)* has an attribute that indicates that where this object would be delivered to (deliver\_to and *[destination\\_channel](#page-69-1)*). This is used by the coordinator when delivering the message.

Messages MUST be sent using coordinator.send\_message(). Statuses MUST be sent using coordinator. send\_status().

When the object is passed onto the coordinator, it will be further processed by the middleware and then to its destination.

For example, to send a message to the master channel

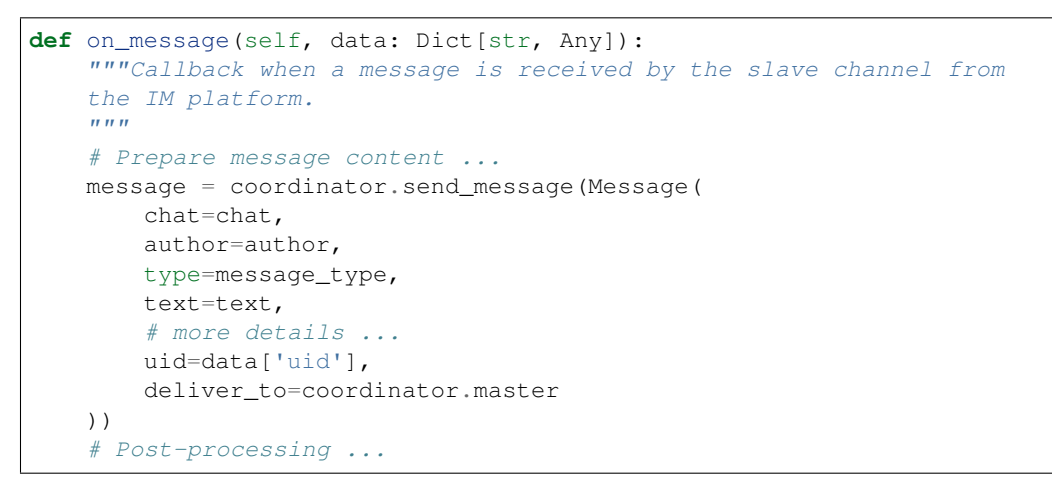

### **10.1.2 Kanal Kimliği Hakkında**

Örnek kimliklerin sunulmasıyla birlikte, kanala atıfta bulunulurken sabit kodlanmış kimlik veya sabitler yerine self. channel\_id veya eşdeğeri kullanmak gerekir (örn. Yapılandırma dosyalarına yol açarken sohbet oluştururken ve mesaj nesneleri vb.).

# **10.2 Chat and Chat Members**

**Inheritance diagram**

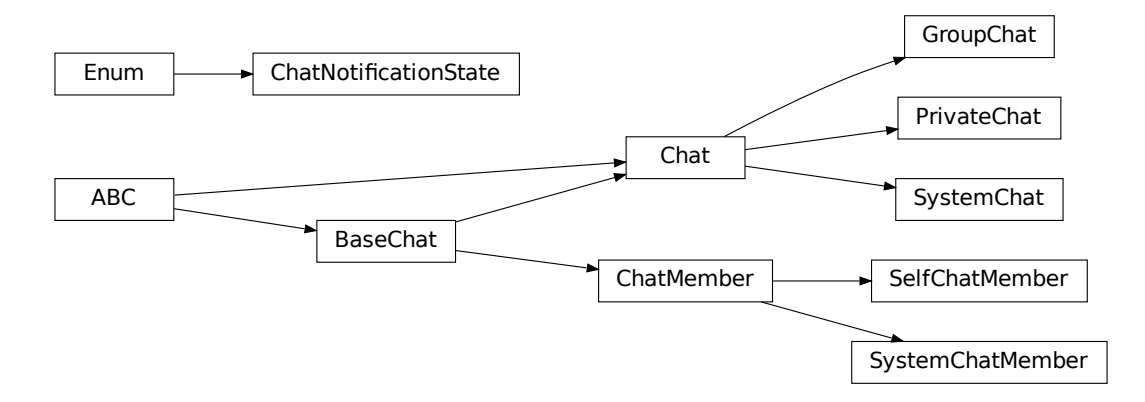

#### **Summary**

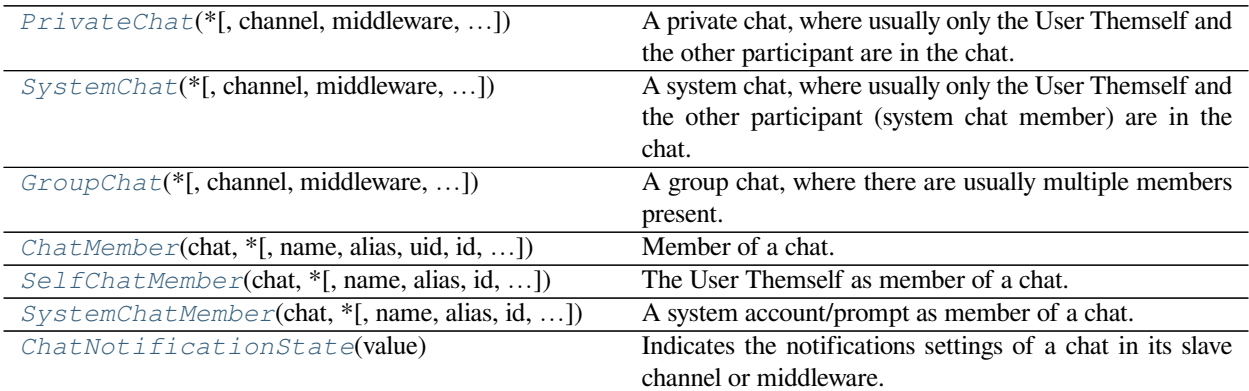

#### **Classes**

<span id="page-45-3"></span>**class** ehforwarderbot.chat.**BaseChat**(*\**, *channel =None*, *middleware =None*, *module\_name =''*, *channel\_emoji =''*, *module\_id =''*, *name =''*, *alias =None*, *uid =''*, *id =''*, *vendor\_specific =None*, *description =''*)

Bases: [abc.ABC](https://docs.python.org/3/library/abc.html#abc.ABC)

Base chat class, this is an abstract class sharing properties among all chats and members. No instance can be created directly from this class.

**Not:** BaseChat objects are picklable, thus it is RECOMMENDED to keep any object of its subclass also picklable.

#### <span id="page-45-2"></span>**module\_id**

Unique ID of the module.

**Type** *[ModuleID](#page-72-0)* (str)

#### <span id="page-45-1"></span>**channel\_emoji**

Emoji of the channel, empty string if the chat is from a middleware.

**Type** [str](https://docs.python.org/3/library/stdtypes.html#str)

#### <span id="page-45-0"></span>**module\_name**

Name of the module.

**Type** *[ModuleID](#page-72-0)* (str)

#### **name**

Name of the chat.

**Type** [str](https://docs.python.org/3/library/stdtypes.html#str)

#### **alias**

Alternative name of the chat, usually set by user.

**Type** Optional[[str\]](https://docs.python.org/3/library/stdtypes.html#str)

#### <span id="page-45-4"></span>**uid**

Unique ID of the chat. This MUST be unique within the channel.

**Type** *[ChatID](#page-72-1)* (str)

#### **description**

A text description of the chat, usually known as "bio", "description", "purpose", or "topic" of the chat.

**Type** [str](https://docs.python.org/3/library/stdtypes.html#str)

#### **vendor\_specific**

Any vendor specific attributes.

**Type** Dict[[str](https://docs.python.org/3/library/stdtypes.html#str), Any]

**\_\_init\_\_**(*\**, *channel =None*, *middleware =None*, *module\_name =''*, *channel\_emoji =''*, *module\_id =''*, *name =''*, *alias =None*, *uid =''*, *id =''*, *vendor\_specific =None*, *description =''*)

#### **Parametreler**

- **channel** (Optional[*[SlaveChannel](#page-42-0)*]) Provide the channel object to fill *[modu](#page-45-0)[le\\_name](#page-45-0)*, *[channel\\_emoji](#page-45-1)*, and *[module\\_id](#page-45-2)* automatically.
- **middleware** (Optional[*[Middleware](#page-66-0)*]) Provide the middleware object to fill *[modu](#page-45-0)[le\\_name](#page-45-0)*, and *[module\\_id](#page-45-2)* automatically.
- **module\_id** ([NewType\(\)](https://docs.python.org/3/library/typing.html#typing.NewType)(ModuleID, [str](https://docs.python.org/3/library/stdtypes.html#str))) Unique ID of the module.
- **channel\_emoji**  $(s \, t \, r)$  Emoji of the channel, empty [str](https://docs.python.org/3/library/stdtypes.html#str)ing if the chat is from a middleware.
- **module\_name** (*[str](https://docs.python.org/3/library/stdtypes.html#str)*) Name of the module.
- **name** ( $str$ ) Name of the chat.
- **alias** (*Optional[[str\]](https://docs.python.org/3/library/stdtypes.html#str)*) Alternative name of the chat, usually set by user.
- **uid** (NewType () (Chat ID, [str](https://docs.python.org/3/library/stdtypes.html#str))) Unique ID of the chat. This MUST be unique within the channel.
- **description** (*[str](https://docs.python.org/3/library/stdtypes.html#str)*) A text description of the chat, usually known as "bio", "description", "purpose", or "topic" of the chat.
- **vendor\_specific** (*Dict[[str,](https://docs.python.org/3/library/stdtypes.html#str) Any]*) Any vendor specific attributes.

#### **copy**()

Return a shallow copy of the object.

**Dönüş türü** +\_BaseChatSelf

#### **property display\_name: str**

Shortcut property, equivalent to alias or name

**Dönüş türü** [str](https://docs.python.org/3/library/stdtypes.html#str)

#### **property long\_name: str**

Shortcut property, if alias exists, this will provide the alias with name in parenthesis. Otherwise, this will return the name

**Dönüş türü** [str](https://docs.python.org/3/library/stdtypes.html#str)

#### <span id="page-46-0"></span>**abstract verify**()

Verify the completeness of the data.

**Harekete geçirir [AssertionError](https://docs.python.org/3/library/exceptions.html#AssertionError)** – When this chat is invalid.

```
class ehforwarderbot.chat.Chat(*, channel =None, middleware =None, module_name ='',
                                          channel_emoji ='', module_id ='', name ='', alias =None, id ='', uid ='',
                                          vendor_specific =None, description ='', members =None,
                                          notification =<ChatNotificationState.ALL: -1>, with_self =True)
     Bases: ehforwarderbot.chat.BaseChat, abc.ABC
```
A chat object, indicates a user, a group, or a system chat. This class is abstract. No instance can be created directly from this class.

If your IM platform is providing an ID of the User Themself, and it is using this ID to indicate the author of a message, you SHOULD update *[Chat.self.uid](#page-45-4)* accordingly.

```
>>> channel.my_chat_id
"david_divad"
>>> chat = Chat(channel=channel, name="Alice", uid=ChatID("alice123"))
>>> chat.self.uid = channel.my_chat_id
```
By doing so, you can get the author in one step:

```
author = chat.get_member(author_id)
```
… instead of using a condition check:

```
if author_id == channel.my_chat_id:
    author = chat.self
else:
    author = chat.get_member(author_id)
```
**Not:** Chat objects are picklable, thus it is RECOMMENDED to keep any object of its subclass also picklable.

#### <span id="page-47-0"></span>**module\_id**

Unique ID of the module.

**Type** *[ModuleID](#page-72-0)* (str)

#### **channel\_emoji**

Emoji of the channel, empty string if the chat is from a middleware.

**Type** [str](https://docs.python.org/3/library/stdtypes.html#str)

#### **module\_name**

Name of the module.

#### **Type** [str](https://docs.python.org/3/library/stdtypes.html#str)

#### **name**

Name of the chat.

**Type** [str](https://docs.python.org/3/library/stdtypes.html#str)

#### **alias**

Alternative name of the chat, usually set by user.

**Type** Optional[[str\]](https://docs.python.org/3/library/stdtypes.html#str)

#### <span id="page-47-1"></span>**uid**

Unique ID of the chat. This MUST be unique within the channel.

**Type** *[ChatID](#page-72-1)* (str)

#### **description**

A text description of the chat, usually known as "bio", "description", "purpose", or "topic" of the chat.

**Type** [str](https://docs.python.org/3/library/stdtypes.html#str)

#### **notification**

Indicate the notification settings of the chat in its slave channel (or middleware), defaulted to ALL.

**Type** *[ChatNotificationState](#page-51-1)*

#### <span id="page-48-1"></span>**members**

Provide a list of members in the chat. Defaulted to an empty list.

You can extend this object and implement a @property method set for loading members on demand.

Note that this list may include members created by middlewares when the object is a part of a message, and these members MAY not appear when trying to retrieve from the slave channel directly. These members would have a different *[module\\_id](#page-45-2)* specified from the chat.

**Type** list of *[ChatMember](#page-50-0)*

#### **vendor\_specific**

Any vendor specific attributes.

**Type** Dict[[str](https://docs.python.org/3/library/stdtypes.html#str), Any]

#### **self**

the User as a member of the chat (if available).

**Type** Optional[*[SelfChatMember](#page-53-1)*]

**\_\_init\_\_**(*\**, *channel =None*, *middleware =None*, *module\_name =''*, *channel\_emoji =''*, *module\_id =''*, *name =''*, *alias =None*, *id =''*, *uid =''*, *vendor\_specific =None*, *description =''*, *members =None*, *notification =<ChatNotificationState.ALL: -1>*, *with\_self =True*)

#### **Keyword Arguments**

- **module\_id** (*[str](https://docs.python.org/3/library/stdtypes.html#str)*) Unique ID of the module.
- **channel\_emoji**  $(s \, t)$  Emoji of the channel, empty [str](https://docs.python.org/3/library/stdtypes.html#str)ing if the chat is from a middleware.
- **module\_name** Name of the module.
- **name** ( $str$ ) Name of the chat.
- **alias** (*Optional[[str\]](https://docs.python.org/3/library/stdtypes.html#str)*) Alternative name of the chat, usually set by user.
- **id** Unique ID of the chat. This MUST be unique within the channel.
- **description** (*[str](https://docs.python.org/3/library/stdtypes.html#str)*) A text description of the chat, usually known as "bio", "description", "purpose", or "topic" of the chat.
- **notification** ([ChatNotificationState](#page-51-1)) Indicate the notification settings of the chat in its slave channel (or middleware), defaulted to ALL.
- **members** (MutableSequence[*[ChatMember](#page-50-0)*]) Provide a list of members of the chat. Defaulted to an empty [list](https://docs.python.org/3/library/stdtypes.html#list).
- **vendor\_specific** (*Dict[[str,](https://docs.python.org/3/library/stdtypes.html#str) Any]*) Any vendor specific attributes.
- <span id="page-48-0"></span>• **with\_self** (*[bool](https://docs.python.org/3/library/functions.html#bool)*) – Initialize the chat with the User Themself as a member.

**add\_member**(*name*, *uid*, *alias =None*, *id =''*, *vendor\_specific =None*, *description =''*, *middleware =None*) Add a member to the chat.

**Tüyo:** This method does not check for duplicates. Only add members with this method if you are sure that they are not added yet. To check if the member is already added before adding, you can do something like this:

```
with contextlib.suppress(KeyError):
   return chat.get_member(uid)
return chat.add_member(name, uid, alias=..., vendor_specific=...)
```
#### **Parametreler**

- **name**  $(str)$  $(str)$  $(str)$  Name of the member.
- **uid** ([NewType\(\)](https://docs.python.org/3/library/typing.html#typing.NewType)(ChatID, [str](https://docs.python.org/3/library/stdtypes.html#str))) ID of the member.

#### **Keyword Arguments**

- **alias** (*Optional[[str\]](https://docs.python.org/3/library/stdtypes.html#str)*) Alias of the member.
- **vendor\_specific** (*Dict[[str,](https://docs.python.org/3/library/stdtypes.html#str) Any]*) Any vendor specific attributes.
- **description** (*[str](https://docs.python.org/3/library/stdtypes.html#str)*) A text description of the chat, usually known as "bio", "description", "purpose", or "topic" of the chat.
- **middleware** (Optional[*[Middleware](#page-66-0)*]) Initialize this chat as a part of a middleware.

**Dönüş türü** *[ChatMember](#page-50-0)*

#### **add\_self**()

Add self to the list of members.

**Harekete geçirir [AssertionError](https://docs.python.org/3/library/exceptions.html#AssertionError)** – When there is already a self in the list of members.

**Dönüş türü** *[SelfChatMember](#page-53-1)*

```
add_system_member(name ='', alias =None, id ='', uid ='', vendor_specific =None, description ='',
                         middleware =None)
```
Add a system member to the chat.

Useful for slave channels and middlewares to create an author of a message from a system member when the "system" member is intended to become a member of the chat.

**Tüyo:** This method does not check for duplicates. Only add members with this method if you are sure that they are not added yet.

#### **Keyword Arguments**

- **name** (*[str](https://docs.python.org/3/library/stdtypes.html#str)*) Name of the member.
- **uid** ID of the member.
- **alias** (*Optional[[str\]](https://docs.python.org/3/library/stdtypes.html#str)*) Alias of the member.
- **vendor\_specific** (*Dict[[str,](https://docs.python.org/3/library/stdtypes.html#str) Any]*) Any vendor specific attributes.
- **description** (*[str](https://docs.python.org/3/library/stdtypes.html#str)*) A text description of the chat, usually known as "bio", "description", "purpose", or "topic" of the chat.

• **middleware** (Optional[*[Middleware](#page-66-0)*]) – Initialize this chat as a part of a middleware.

**Dönüş türü** *[SystemChatMember](#page-54-0)*

#### **get\_member**(*member\_id*)

Find a member of chat by its ID.

**Parametreler member id** ([NewType\(\)](https://docs.python.org/3/library/typing.html#typing.NewType)(ChatID, [str](https://docs.python.org/3/library/stdtypes.html#str))) – ID of the chat member.

**Dönüş türü** *[ChatMember](#page-50-0)*

**Dönüşler** the chat member.

**Harekete geçirir [KeyError](https://docs.python.org/3/library/exceptions.html#KeyError)** – when the ID provided is not found.

#### **property has\_self: bool**

Indicate if this chat has yourself.

**Dönüş türü** [bool](https://docs.python.org/3/library/functions.html#bool)

<span id="page-50-2"></span>**make\_system\_member**(*name =''*, *alias =None*, *id =''*, *uid =''*, *vendor\_specific =None*, *description =''*, *middleware =None*)

Make a system member for this chat.

Useful for slave channels and middlewares to create an author of a message from a system member when the "system" member is NOT intended to become a member of the chat.

#### **Keyword Arguments**

- **name**  $(str)$  $(str)$  $(str)$  Name of the member.
- **uid** ID of the member.
- **alias** (*Optional[[str\]](https://docs.python.org/3/library/stdtypes.html#str)*) Alias of the member.
- **vendor\_specific** (*Dict[[str,](https://docs.python.org/3/library/stdtypes.html#str) Any]*) Any vendor specific attributes.
- **description** (*[str](https://docs.python.org/3/library/stdtypes.html#str)*) A text description of the chat, usually known as "bio", "description", "purpose", or "topic" of the chat.
- **middleware** (Optional[*[Middleware](#page-66-0)*]) Initialize this chat as a part of a middleware.

**Dönüş türü** *[SystemChatMember](#page-54-0)*

#### <span id="page-50-1"></span>**self: Optional[***[ehforwarderbot.chat.SelfChatMember](#page-53-1)***]**

The user as a member of the chat (if available).

<span id="page-50-0"></span>**class** ehforwarderbot.chat.**ChatMember**(*chat*, *\**, *name =''*, *alias =None*, *uid =''*, *id =''*,

*vendor\_specific =None*, *description =''*, *middleware =None*)

#### Bases: *[ehforwarderbot.chat.BaseChat](#page-45-3)*

Member of a chat. Usually indicates a member in a group, or the other participant in a private chat. Chat bots created by the users of the IM platform is also considered as a plain *[ChatMember](#page-50-0)*.

To represent the User Themself, use *[SelfChatMember](#page-53-1)*.

To represent a chat member that is a part of the system, the slave channel, or a middleware, use *[SystemChat-](#page-54-0)[Member](#page-54-0)*.

*[ChatMember](#page-50-0)*s MUST be created with reference of the chat it belongs to. Different objects MUST be created even when the same person appears in different groups or in a private chat.

*[ChatMember](#page-50-0)*s are RECOMMENDED to be created using *[Chat.add\\_member\(\)](#page-48-0)* method.

Not: ChatMember objects are picklable, thus it is RECOMMENDED to keep any object of its subclass also picklable.

**\_\_init\_\_**(*chat*, *\**, *name =''*, *alias =None*, *uid =''*, *id =''*, *vendor\_specific =None*, *description =''*, *middleware =None*)

**Parametreler chat** (*[Chat](#page-46-0)*) – Chat associated with this member.

#### **Keyword Arguments**

- **name**  $(str)$  $(str)$  $(str)$  Name of the member.
- **alias** (*Optional[[str\]](https://docs.python.org/3/library/stdtypes.html#str)*) Alternative name of the member, usually set by user.
- **uid** (*[ChatID](#page-72-1)* (str)) Unique ID of the member. This MUST be unique within the channel. This ID can be the same with a private chat of the same person.
- **description** (*[str](https://docs.python.org/3/library/stdtypes.html#str)*) A text description of the member, usually known as "bio", "description", "summary" or "introduction" of the member.
- **middleware** (*[Middleware](#page-66-0)*) Initialize this chat as a part of a middleware.

#### **verify**()

Verify the completeness of the data.

**Harekete geçirir [AssertionError](https://docs.python.org/3/library/exceptions.html#AssertionError)** – When this chat is invalid.

<span id="page-51-1"></span>**class** ehforwarderbot.chat.**ChatNotificationState**(*value*)

Bases: [enum.Enum](https://docs.python.org/3/library/enum.html#enum.Enum)

Indicates the notifications settings of a chat in its slave channel or middleware. If an exact match is not available, choose the most similar one.

#### $ALL = -1$

All messages in the chat triggers notifications.

#### **MENTIONS = 1**

Notifications are sent only when the User is mentioned in the message, in the form of @-references or quotereply (message target).

#### **NONE = 0**

No notification is sent to slave IM channel at all.

```
class ehforwarderbot.chat.GroupChat(*, channel =None, middleware =None, module_name ='',
```
*channel\_emoji =''*, *module\_id =''*, *name =''*, *alias =None*, *id =''*, *uid =''*, *vendor\_specific =None*, *description =''*, *notification =<ChatNotificationState.ALL: -1>*, *with\_self =True*)

Bases: *[ehforwarderbot.chat.Chat](#page-46-0)*

A group chat, where there are usually multiple members present.

Members can be added with the *[add\\_member\(\)](#page-48-0)* method.

If the with\_self argument is True (which is the default setting), the User Themself would also be initialized as a member of the chat.

#### **Örnekler**

```
>>> group = GroupChat(channel=slave_channel, name="Wonderland", uid=ChatID(
↪"wonderland001"))
>>> group.add_member(name="Alice", uid=ChatID("alice"))
ChatMember(chat =<GroupChat: Wonderland (wonderland001) @ Example slave channel>,␣
↪name ='Alice', alias =None, uid ='alice', vendor_specific ={}, description ='')
>>> group.add_member(name="bob", alias="Bob James", uid=ChatID("bob"))
ChatMember(chat =<GroupChat: Wonderland (wonderland001) @ Example slave channel>,␣
↪name ='bob', alias ='Bob James', uid ='bob', vendor_specific ={}, description ='
↪')
>>> from pprint import pprint
>>> pprint(group.members)
[SelfChatMember(chat =<GroupChat: Wonderland (wonderland001) @ Example slave␣
\Rightarrowchannel>, name ='You', alias =None, uid ='_self_', vendor_specific ={},
\triangledescription =''),
ChatMember(chat =<GroupChat: Wonderland (wonderland001) @ Example slave channel>,
↪ name ='Alice', alias =None, uid ='alice', vendor_specific ={}, description ='
\hookrightarrow'),
ChatMember(chat =<GroupChat: Wonderland (wonderland001) @ Example slave channel>,
↪ name ='bob', alias ='Bob James', uid ='bob', vendor_specific ={}, description =
 \leftrightarrow<sup>''</sup>)]
```
**Not:** GroupChat objects are picklable, thus it is RECOMMENDED to keep any object of its subclass also picklable.

#### **verify**()

Verify the completeness of the data.

**Harekete geçirir [AssertionError](https://docs.python.org/3/library/exceptions.html#AssertionError)** – When this chat is invalid.

<span id="page-52-0"></span>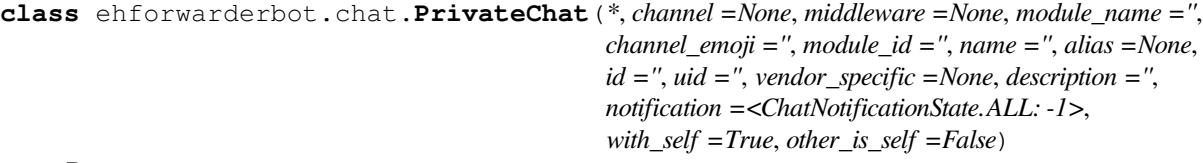

Bases: *[ehforwarderbot.chat.Chat](#page-46-0)*

A private chat, where usually only the User Themself and the other participant are in the chat. Chat bots SHOULD also be categorized under this type.

There SHOULD only be at most one non-system member of the chat apart from the User Themself, otherwise it might lead to unintended behavior.

This object is by default initialized with the other participant as its member.

If the with self argument is True (which is the default setting), the User Themself would also be initialized as a member of the chat.

**Parametreler other** – the other participant of the chat as a member

**Not:** PrivateChat objects are picklable, thus it is RECOMMENDED to keep any object of its subclass also picklable.

#### **verify**()

Verify the completeness of the data.

**Harekete geçirir [AssertionError](https://docs.python.org/3/library/exceptions.html#AssertionError)** – When this chat is invalid.

<span id="page-53-1"></span>**class** ehforwarderbot.chat.**SelfChatMember**(*chat*, *\**, *name =''*, *alias =None*, *id =''*, *uid =''*,

*vendor\_specific =None*, *description =''*, *middleware =None*)

Bases: *[ehforwarderbot.chat.ChatMember](#page-50-0)*

The User Themself as member of a chat.

*[SelfChatMember](#page-53-1)*s are RECOMMENDED to be created together with a chat object by setting with\_self value to True. The created object is accessible at *[Chat.self](#page-50-1)*.

The default ID of a *[SelfChatMember](#page-53-1)* object is *[SelfChatMember.SELF\\_ID](#page-53-2)*, and the default name is a translated version of the word "You".

You are RECOMMENDED to change the ID of this object if provided by your IM platform, and you MAY change the name or alias of this object depending on your needs.

**Not:** SelfChatMember objects are picklable, thus it is RECOMMENDED to keep any object of its subclass also picklable.

#### <span id="page-53-2"></span>**SELF\_ID**

The default ID of a *[SelfChatMember](#page-53-1)*.

**\_\_init\_\_**(*chat*, *\**, *name =''*, *alias =None*, *id =''*, *uid =''*, *vendor\_specific =None*, *description =''*, *middleware =None*)

**Parametreler chat** (*[Chat](#page-46-0)*) – Chat associated with this member.

#### **Keyword Arguments**

- **name**  $(str)$  $(str)$  $(str)$  Name of the member.
- **alias** (*Optional[[str\]](https://docs.python.org/3/library/stdtypes.html#str)*) Alternative name of the member, usually set by user.
- **uid** (*[ChatID](#page-72-1)* (str)) Unique ID of the member. This MUST be unique within the channel. This ID can be the same with a private chat of the same person.
- **description** (*[str](https://docs.python.org/3/library/stdtypes.html#str)*) A text description of the member, usually known as "bio", "description", "summary" or "introduction" of the member.
- **middleware** (*[Middleware](#page-66-0)*) Initialize this chat as a part of a middleware.

<span id="page-53-0"></span>**class** ehforwarderbot.chat.**SystemChat**(*\**, *channel =None*, *middleware =None*, *module\_name =''*, *channel\_emoji =''*, *module\_id =''*, *name =''*, *alias =None*, *id =''*, *uid =''*, *vendor\_specific =None*, *description =''*, *notification =<ChatNotificationState.ALL: -1>*, *with\_self =True*)

Bases: *[ehforwarderbot.chat.Chat](#page-46-0)*

A system chat, where usually only the User Themself and the other participant (system chat member) are in the chat. This object is used to represent system chat where the other participant is neither a user nor a chat bot of the remote IM.

Middlewares are RECOMMENDED to create chats with this type when they want to send messages in this type.

This object is by default initialized with the system participant as its member.

If the with\_self argument is True (which is the default setting), the User Themself would also be initialized as a member of the chat.

**Parametreler other** – the other participant of the chat as a member

**Not:** SystemChat objects are picklable, thus it is RECOMMENDED to keep any object of its subclass also picklable.

#### **verify**()

Verify the completeness of the data.

**Harekete geçirir [AssertionError](https://docs.python.org/3/library/exceptions.html#AssertionError)** – When this chat is invalid.

<span id="page-54-0"></span>**class** ehforwarderbot.chat.**SystemChatMember**(*chat*, *\**, *name =''*, *alias =None*, *id =''*, *uid =''*, *vendor\_specific =None*, *description =''*, *middleware =None*)

Bases: *[ehforwarderbot.chat.ChatMember](#page-50-0)*

A system account/prompt as member of a chat.

Use this chat to send messages that is not from any specific member. Middlewares are RECOMMENDED to use this member type to communicate with the User in an existing chat.

Chat bots created by the users of the IM platform SHOULD NOT be created as a *[SystemChatMember](#page-54-0)*, but a plain *[ChatMember](#page-50-0)* instead.

*[SystemChatMember](#page-54-0)*s are RECOMMENDED to be created using *[Chat.add\\_system\\_member\(\)](#page-49-0)* or *[Chat.make\\_system\\_member\(\)](#page-50-2)* method.

Not: SystemChatMember objects are picklable, thus it is RECOMMENDED to keep any object of its subclass also picklable.

#### **SYSTEM\_ID**

The default ID of a *[SystemChatMember](#page-54-0)*.

**\_\_init\_\_**(*chat*, *\**, *name =''*, *alias =None*, *id =''*, *uid =''*, *vendor\_specific =None*, *description =''*, *middleware =None*)

**Parametreler chat** (*[Chat](#page-46-0)*) – Chat associated with this member.

#### **Keyword Arguments**

- **name**  $(str)$  $(str)$  $(str)$  Name of the member.
- **alias** (*Optional[[str\]](https://docs.python.org/3/library/stdtypes.html#str)*) Alternative name of the member, usually set by user.
- **uid** (*[ChatID](#page-72-1)* (str)) Unique ID of the member. This MUST be unique within the channel. This ID can be the same with a private chat of the same person.
- **description** (*[str](https://docs.python.org/3/library/stdtypes.html#str)*) A text description of the member, usually known as "bio", "description", "summary" or "introduction" of the member.
- **middleware** (*[Middleware](#page-66-0)*) Initialize this chat as a part of a middleware.

## **10.3 Sabitler**

```
class ehforwarderbot.constants.MsgType(value)
```
#### Bir sayım.

#### **Animation = 'Animation'**

Message with an animation, usually in the form of GIF or soundless video.

#### **Audio = 'Voice'**

Audio messages (deprecated).

Use sürümünden beri kullanım dışı: *[Voice](#page-55-1)* if the message has a voice message (usually recorded). Use *[File](#page-55-2)* if the message has a music file (usually uploaded).

#### <span id="page-55-2"></span>**File = 'File'**

File message.

#### **Image = 'Image'**

Image (picture) message.

#### **Notlar**

Animated GIF images must use *[Animation](#page-55-3)* type instead.

#### **Link = 'Link'**

Başlıca tek bir bağlantı içeren mesaj, veya bir bağlantı önizlemesi içeren metin mesajı.

#### **Location = 'Location'**

Konum mesajı.

#### **Status = 'Status'**

Sohbetteki bir kullanıcının durumu, genellikle yazma ve yükleme.

#### **Sticker = 'Sticker'**

Birkaç metin yazısı ile gönderilmiş resim, genellikle şeffaf bir arkaplan, ve genellikle kullanıcının fotoğraf galerisinde bulunmayan sınırlı sayıda seçenekler.

#### **Text = 'Text'**

Metin mesajı

#### **Unsupported = 'Unsupported'**

Yukarıda listelenmeyen her tür mesaj. Metin gösterimi gereklidir.

#### **Video = 'Video'**

Video mesajı

#### <span id="page-55-1"></span>**Voice = 'Voice'**

Voice messages, usually recorded right before sending.

# **10.4 Koordinatör**

#### Coordinator among channels.

ehforwarderbot.coordinator.**profile** Name of current profile..

**Type** [str](https://docs.python.org/3/library/stdtypes.html#str)

ehforwarderbot.coordinator.**mutex** Global interaction thread lock.

**Type** [threading.Lock](https://docs.python.org/3/library/threading.html#threading.Lock)

ehforwarderbot.coordinator.**master** The running master channel object.

#### **Type** *[Channel](#page-40-0)*

ehforwarderbot.coordinator.**slaves** Dictionary of running slave channel object. Keys are the unique identifier of the channel.

**Type** Dict[[str,](https://docs.python.org/3/library/stdtypes.html#str) EFBChannel]

ehforwarderbot.coordinator.**middlewares** List of middlewares

**Type** List[*[Middleware](#page-66-0)*]

ehforwarderbot.coordinator.**add\_channel**(*channel*) Register the channel with the coordinator.

**Parametreler channel** ([Channel](#page-40-0)) – Channel to register

ehforwarderbot.coordinator.**add\_middleware**(*middleware*) Register a middleware with the coordinator.

**Parametreler middleware** ([Middleware](#page-66-0)) – Middleware to register

ehforwarderbot.coordinator.**get\_module\_by\_id**(*module\_id*) Return the module instance of a provided module ID

> **Parametreler** module\_id ([NewType\(\)](https://docs.python.org/3/library/typing.html#typing.NewType)(ModuleID, [str](https://docs.python.org/3/library/stdtypes.html#str))) – Module ID, with instance ID if available.

**Dönüş türü** [Union](https://docs.python.org/3/library/typing.html#typing.Union)[*[Channel](#page-40-0)*, *[Middleware](#page-66-0)*]

**Dönüşler** Module instance requested.

**Harekete geçirir [NameError](https://docs.python.org/3/library/exceptions.html#NameError)** – When the module is not found.

ehforwarderbot.coordinator.**master:** *[ehforwarderbot.channel.MasterChannel](#page-42-1)* The instance of the master channel.

ehforwarderbot.coordinator.**master\_thread: Optional[[threading.Thread\]](https://docs.python.org/3/library/threading.html#threading.Thread) = None** The thread running poll() of the master channel.

ehforwarderbot.coordinator.**middlewares:**

```
List[ehforwarderbot.middleware.Middleware] = []
     Instances of middlewares. Sorted in the order of execution.
```
ehforwarderbot.coordinator.**mutex: \_thread.allocate\_lock = <unlocked**

#### **\_thread.lock object>**

Mutual exclusive lock for user interaction through CLI interface

```
ehforwarderbot.coordinator.profile: str = 'default'
    Current running profile name
```
ehforwarderbot.coordinator.**send\_message**(*msg*)

Deliver a new message or edited message to the destination channel.

**Parametreler msg** ([Message](#page-58-1)) – The message

**Dönüş türü** [Optional](https://docs.python.org/3/library/typing.html#typing.Optional)[[ForwardRef](https://docs.python.org/3/library/typing.html#typing.ForwardRef)]

**Dönüşler** The message processed and delivered by the destination channel, includes the updated message ID if sent to a slave channel. Returns None if the message is not sent.

ehforwarderbot.coordinator.**send\_status**(*status*) Deliver a status to the destination channel.

**Parametreler status** ([Status](#page-69-0)) – The status

```
ehforwarderbot.coordinator.slave_threads: Dict[ModuleID, threading.Thread] =
{}
```
Threads running poll() from slave channels. Keys are the channel IDs.

```
ehforwarderbot.coordinator.slaves: Dict[ModuleID,
ehforwarderbot.channel.SlaveChannel] = {}
    Instances of slave channels. Keys are the channel IDs.
```

```
ehforwarderbot.coordinator.translator: gettext.NullTranslations =
<gettext.NullTranslations object>
    Internal GNU gettext translator.
```
# **10.5 Kural dışı durumlar**

```
exception ehforwarderbot.exceptions.EFBException
    Bases: Exception
```
A general class to indicate that the exception is from EFB framework.

```
exception ehforwarderbot.exceptions.EFBChatNotFound
    Bases: ehforwarderbot.exceptions.EFBException
```
Raised by a slave channel when a chat indicated is not found.

Can be raised by any method that involves a chat or a message.

**exception** ehforwarderbot.exceptions.**EFBChannelNotFound** Bases: *[ehforwarderbot.exceptions.EFBException](#page-57-3)*

Raised by the coordinator when the message sent delivers to a missing channel.

<span id="page-57-2"></span>**exception** ehforwarderbot.exceptions.**EFBMessageError** Bases: *[ehforwarderbot.exceptions.EFBException](#page-57-3)*

Raised by slave channel for any other error occurred when sending a message or a status.

Can be raised in *[Channel.send\\_message\(\)](#page-41-0)* and *[Channel.send\\_status\(\)](#page-41-1)*.

<span id="page-57-1"></span>**exception** ehforwarderbot.exceptions.**EFBMessageNotFound** Bases: *[ehforwarderbot.exceptions.EFBMessageError](#page-57-2)*

Raised by a slave channel when a message indicated is not found.

Can be raised in *[Channel.send\\_message\(\)](#page-41-0)* (edited message / target message not found) and in *[Channel.](#page-41-1) [send\\_status\(\)](#page-41-1)* (message to delete is not found).

<span id="page-58-2"></span>**exception** ehforwarderbot.exceptions.**EFBMessageTypeNotSupported** Bases: *[ehforwarderbot.exceptions.EFBMessageError](#page-57-2)*

Raised by a slave channel when the indicated message type is not supported.

Can be raised in *[Channel.send\\_message\(\)](#page-41-0)*.

<span id="page-58-0"></span>**exception** ehforwarderbot.exceptions.**EFBOperationNotSupported** Bases: *[ehforwarderbot.exceptions.EFBMessageError](#page-57-2)*

Raised by slave channels when a chat operation is not supported. E.g.: cannot edit message, cannot delete message.

Can be raised in *[Channel.send\\_message\(\)](#page-41-0)* and *[Channel.send\\_status\(\)](#page-41-1)*.

**exception** ehforwarderbot.exceptions.**EFBMessageReactionNotPossible** Bases: *[ehforwarderbot.exceptions.EFBException](#page-57-3)*

Raised by slave channel when a message reaction request from master channel is not possible to be processed.

Can be raised in *[Channel.send\\_status\(\)](#page-41-1)*.

### **10.6 Message**

#### **Summary**

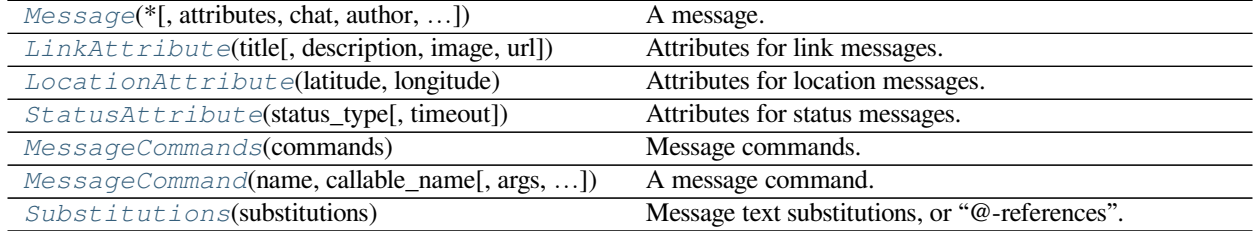

#### **Classes**

<span id="page-58-1"></span>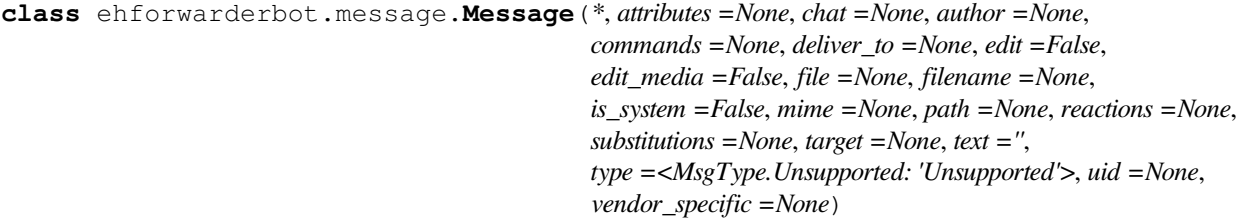

A message.

**Not:** Message objects are picklable, thus it is strongly RECOMMENDED to keep any object of its subclass also picklable.

#### **Keyword Arguments**

• **attributes** (Optional[*[MessageAttribute](#page-60-1)*]) – Attributes used for a specific message type. Only specific message type requires this attribute. Defaulted to None.

**–** Link: *[LinkAttribute](#page-60-0)*

- **–** Location: *[LocationAttribute](#page-61-0)*
- **–** Status: Typing/Sending files/etc.: *[StatusAttribute](#page-62-0)*

**Not:** Do NOT use object of the abstract class *[MessageAttribute](#page-60-1)* for attributes, but object of specific class instead.

- **chat** (*[Chat](#page-46-0)*) Sender of the message.
- **author** (*[ChatMember](#page-50-0)*) Author of this message. Author of the message MUST be indicated as a part of the same chat this message is from. If the message is sent from the User Themself, this MUST be an object of *[SelfChatMember](#page-53-1)*.

Note that the author MAY not be inside *[members](#page-48-1)* of the chat of this message. The author MAY have a different  $module$  id from the chat, and could be unretrievable otherwise.

• **commands** (Optional[*[MessageCommands](#page-62-1)*]) – Commands attached to the message

This attribute will be ignored in \_Status\_ messages.

- **deliver\_to** (*[Channel](#page-40-0)*) The channel that the message is to be delivered to.
- **edit** (*[bool](https://docs.python.org/3/library/functions.html#bool)*) Flag this up if the message is edited. Flag only this if no multimedia file is modified, otherwise flag up both this one and edit\_media as well.

If no media file is modified, the edited message MAY carry no information about the file.

This attribute will be ignored in \_Status\_ messages.

• **edit\_media** (*[bool](https://docs.python.org/3/library/functions.html#bool)*) – Flag this up if any file attached to the message is modified. If this value is true, edit MUST also be True. This attribute is ignored if the message type is not supposed to contain any media file, e.g. Text, Location, etc.

This attribute will be ignored in \_Status\_ messages.

- **file** (*Optional[BinaryIO]*) File object to multimedia file, type "rb". None if N/A. Recommended to use NamedTemporaryFile. The file SHOULD be able to be safely deleted (or otherwise discarded) once closed. All file object MUST be sought back to  $0$  (file. seek(0)) before sending.
- **filename** (*Optional* [*[str\]](https://docs.python.org/3/library/stdtypes.html#str)*) File name of the multimedia file. None if N/A
- **is** system  $(bood)$  Mark as true if this message is a system message.
- **mime** (*Optional[[str](https://docs.python.org/3/library/stdtypes.html#str)]*) MIME type of the file. None if N/A
- **path** (*Optional[Path]*) Local path of multimedia file. None if N/A
- **reactions** (Dict[str, Collection[Chat]]) Indicate reactions to the message. Dictionary key is the canonical name of reaction, usually an emoji. Value is a collection of users who reacted to the message with that certain emoji. All Chat objects in this dict MUST be members in the chat of this message.

This attribute will be ignored in \_Status\_ messages.

• **substitutions** (Optional[*[Substitutions](#page-63-0)*]) – Substitutions of messages, usually used when the some parts of the text of the message refers to another user or chat.

This attribute will be ignored in \_Status\_ messages.

• **target** (Optional[*[Message](#page-58-1)*]) – Target message (usually for messages that "replies to" another message).

This attribute will be ignored in \_Status\_ messages.

**Not:** This message MAY be a "minimum message", with only required fields:

- **–** Message.chat
- **–** Message.author
- **–** Message.text
- **–** Message.type
- **–** Message.uid
- **text** (*[str](https://docs.python.org/3/library/stdtypes.html#str)*) Text of the message.

This attribute will be ignored in \_Status\_ messages.

- **type** (*[MsgType](#page-55-0)*) Type of message
- **uid**  $(s \n\t\pm r)$  Unique ID of message. Usually stores the message ID from slave channel. This ID MUST be unique among all chats in the same channel.

**Not:** Some channels may not support message editing. Some channels may issue a new uid for edited message.

• **vendor\_specific** (*Dict[[str](https://docs.python.org/3/library/stdtypes.html#str), Any]*) – A series of vendor specific attributes attached. This can be used by any other channels or middlewares that is compatible with such information. Note that no guarantee is provided for information in this section.

#### **property link: Optional[ehforwarderbot.message.LinkAttribute]**

Get the link attributes of the current message, if available.

**Dönüş türü** [Optional](https://docs.python.org/3/library/typing.html#typing.Optional)[*[LinkAttribute](#page-60-0)*]

**property location: Optional[ehforwarderbot.message.LocationAttribute]** Get the location attributes of the current message, if available.

**Dönüş türü** [Optional](https://docs.python.org/3/library/typing.html#typing.Optional)[*[LocationAttribute](#page-61-0)*]

**property status: Optional[ehforwarderbot.message.StatusAttribute]** Get the status attributes of the current message, if available.

**Dönüş türü** [Optional](https://docs.python.org/3/library/typing.html#typing.Optional)[*[StatusAttribute](#page-62-0)*]

#### **verify**()

Verify the validity of message.

**Harekete geçirir [AssertionError](https://docs.python.org/3/library/exceptions.html#AssertionError)** – when the message is not valid

<span id="page-60-1"></span>**class** ehforwarderbot.message.**MessageAttribute**

Bases: [abc.ABC](https://docs.python.org/3/library/abc.html#abc.ABC)

Abstract class of a message attribute.

<span id="page-60-0"></span>**class** ehforwarderbot.message.**LinkAttribute**(*title*, *description =None*, *image =None*, *url =''*) Bases: *[ehforwarderbot.message.MessageAttribute](#page-60-1)*

Attributes for link messages.

#### **title**

Title of the link.

**Type** [str](https://docs.python.org/3/library/stdtypes.html#str)

#### **description**

Description of the link.

**Type** [str](https://docs.python.org/3/library/stdtypes.html#str), optional

#### **image**

Image/thumbnail URL of the link.

**Type** [str](https://docs.python.org/3/library/stdtypes.html#str), optional

#### **url**

URL of the link.

**Type** [str](https://docs.python.org/3/library/stdtypes.html#str)

**\_\_init\_\_**(*title*, *description =None*, *image =None*, *url =''*)

#### **Parametreler**

- **title** (*[str](https://docs.python.org/3/library/stdtypes.html#str)*) Title of the link.
- **description** (*[str](https://docs.python.org/3/library/stdtypes.html#str), optional*) Description of the link.
- **image** (*[str](https://docs.python.org/3/library/stdtypes.html#str), optional*) Image/thumbnail URL of the link.
- $ur1(str) URL of the link.$  $ur1(str) URL of the link.$  $ur1(str) URL of the link.$

<span id="page-61-0"></span>**class** ehforwarderbot.message.**LocationAttribute**(*latitude*, *longitude*) Bases: *[ehforwarderbot.message.MessageAttribute](#page-60-1)*

Attributes for location messages.

#### **latitude**

Latitude of the location.

**Type** [float](https://docs.python.org/3/library/functions.html#float)

**longitude**

Longitude of the location.

**Type** [float](https://docs.python.org/3/library/functions.html#float)

**\_\_init\_\_**(*latitude*, *longitude*)

#### **Parametreler**

- **latitude** (*[float](https://docs.python.org/3/library/functions.html#float)*) Latitude of the location.
- **longitude** (*[float](https://docs.python.org/3/library/functions.html#float)*) Longitude of the location.
- <span id="page-61-1"></span>**class** ehforwarderbot.message.**MessageCommand**(*name*, *callable\_name*, *args =None*, *kwargs =None*) Bases: [object](https://docs.python.org/3/library/functions.html#object)

A message command.

This object records a way to call a method in the module object. In case where the message has an author from a different module from the chat, this function MUST be called on the author's module.

The method specified MUST return either a  $str$  as result or None if this message will be edited or deleted for further interactions.

**name**

Human-friendly name of the command.

**Type** [str](https://docs.python.org/3/library/stdtypes.html#str)

#### **callable\_name**

Callable name of the command.

**Type** [str](https://docs.python.org/3/library/stdtypes.html#str)

#### **args**

Arguments passed to the function.

**Type** Collection[Any]

#### **kwargs**

Keyword arguments passed to the function.

**Type** Mapping[[str,](https://docs.python.org/3/library/stdtypes.html#str) Any]

**\_\_init\_\_**(*name*, *callable\_name*, *args =None*, *kwargs =None*)

#### **Parametreler**

- **name** (*[str](https://docs.python.org/3/library/stdtypes.html#str)*) Human-friendly name of the command.
- **callable\_name** (*[str](https://docs.python.org/3/library/stdtypes.html#str)*) Callable name of the command.
- **args** (*Optional[Collection[Any]]*) Arguments passed to the function. Defaulted to empty list;
- **kwargs** (*Optional[Mapping[[str](https://docs.python.org/3/library/stdtypes.html#str), Any]]*) Keyword arguments passed to the function. Defaulted to empty dict.

### <span id="page-62-1"></span>**class** ehforwarderbot.message.**MessageCommands**(*commands*)

Bases: [List](https://docs.python.org/3/library/typing.html#typing.List)[*[ehforwarderbot.message.MessageCommand](#page-61-1)*]

Message commands.

Message commands allow user to take action to a specific message, including vote, add friends, etc.

#### **commands**

Commands for the message.

**Type** list of *[MessageCommand](#page-61-1)*

**\_\_init\_\_**(*commands*)

**Parametreler commands** (list of *[MessageCommand](#page-61-1)*) – Commands for the message.

<span id="page-62-0"></span>**class** ehforwarderbot.message.**StatusAttribute**(*status\_type*, *timeout =5000*)

Bases: *[ehforwarderbot.message.MessageAttribute](#page-60-1)*

Attributes for status messages.

<span id="page-62-2"></span>Message with type Status notifies the other end to update a chat-specific status, such as typing, send files, etc.

#### **status\_type**

Type of status, possible values are defined in the StatusAttribute.

#### **timeout**

Number of milliseconds for this status to expire. Default to 5 seconds.

**Type** Optional[[int](https://docs.python.org/3/library/functions.html#int)]

#### **Types**

List of status types supported

<span id="page-62-3"></span>**class Types**(*value*)

Bases: [enum.Enum](https://docs.python.org/3/library/enum.html#enum.Enum)

#### **TYPING**

Used in *[status\\_type](#page-62-2)*, represent the status of typing.

#### **UPLOADING\_FILE**

Used in *[status\\_type](#page-62-2)*, represent the status of uploading file.

#### **UPLOADING\_IMAGE**

Used in *status* type, represent the status of uploading image.

#### **UPLOADING\_VOICE**

Used in *[status\\_type](#page-62-2)*, represent the status of uploading voice.

#### **UPLOADING\_VIDEO**

Used in *[status\\_type](#page-62-2)*, represent the status of uploading video.

**\_\_init\_\_**(*status\_type*, *timeout =5000*)

#### **Parametreler**

- **status\_type** (*[Types](#page-62-3)*) Type of status.
- **timeout** (*Optional[[int\]](https://docs.python.org/3/library/functions.html#int)*) Number of milliseconds for this status to expire. Default to 5 seconds.

#### <span id="page-63-0"></span>**class** ehforwarderbot.message.**Substitutions**(*substitutions*)

Bases: [Dict](https://docs.python.org/3/library/typing.html#typing.Dict)[Tuple[[int](https://docs.python.org/3/library/functions.html#int), [int](https://docs.python.org/3/library/functions.html#int)], [Union](https://docs.python.org/3/library/typing.html#typing.Union)[*[ehforwarderbot.chat.Chat](#page-46-0)*, *[ehforwarderbot.chat.](#page-50-0) [ChatMember](#page-50-0)*]]

Message text substitutions, or "@-references".

This is for the case when user "@-referred" a list of users in the message. Substitutions here is a dict of correspondence between the index of substring used to refer to a user/chat in the message and the chat object it referred to.

Values of the dictionary MUST be either a member of the chat ( $\text{self}$  or the other for private chats, group members for group chats) or another chat of the slave channel.

A key in this dictionary is a tuple of two [int](https://docs.python.org/3/library/functions.html#int)s, where first of it is the starting position in the string, and the second is the ending position defined similar to Python's substring. A tuple of  $(3, 15)$  corresponds to msq. text [3:15]. The value of the tuple (a, b) MUST satisfy  $0 \le a < b \le l$ , where l is the length of the message text.

**Type:** Dict[Tuple[int, int], *[Chat](#page-46-0)*]

#### **property is\_mentioned: bool**

Returns True if you are mentioned in this message.

In the case where a chat (private or group) is mentioned in this message instead of a group member, you will also be considered mentioned if you are a member of the chat.

**Dönüş türü** [bool](https://docs.python.org/3/library/functions.html#bool)

### **10.6.1 Örnekler**

#### **Prelude: İlgili sohbetleri tanımlama**

```
master: MasterChannel = coordinator.master
slave: SlaveChannel = coordinator.slave['demo.slave']
alice: PrivateChat = slave.get_chat("alice101")
bob: PrivateChat = slave.get_chat("bobrocks")
wonderland: GroupChat = slave.get_chat("thewonderlandgroup")
wonderland_alice: ChatMember = wonderland.get_member("alice101")
```
#### **Başlatma ve işaretleme sohbetleri**

1. A message delivered from slave channel to master channel

```
message = Message (
   deliver_to=master,
   chat=wonderland,
   author=wonderland_alice,
    # More attributes go here...
)
```
2. A message delivered from master channel to slave channel

```
message = Message (
   deliver_to=slave,
   chat=alice,
   author=alice.self,
    # More attributes go here...
)
```
#### **Quoting a previous message (targeted message)**

Data of the quoted message SHOULD be retrieved from recorded historical data. Message.deliver\_to is not required for quoted message, and complete data is not required here. For details, see Message.target.

You MAY use the Channel, get message() method to get the message object from the sending channel, but this might not always be possible depending on the implementation of the channel.

```
message.target = Message(
   chat=alice,
   author=alice.other,
    text="Hello, world.",
    type=MsgType.Text,
    uid=MessageID("100000002")
)
```
#### **Önceden gönderilmiş mesajı düzenle**

Message ID MUST be the ID from the slave channel regardless of where the message is delivered to.

```
message.edit = True
message.util = MessageID("100000003")
```
#### **Türe özgü bilgi**

1. Metin mesajı

```
message.type = MsgType.Text
message.text = "Hello, Wonderland."
```
#### 2. Medya mesajı

Medya işleme ile ilgili bilgiler: doc:*/guide/media\_processing* bölümünde açıklanmıştır.

Aşağıdaki örnek resim(fotoğraf) mesajlar içindir. Ses, dosya, video, etiket aynı şekilde çalışır.

In non-text messages, the text attribute MAY be an empty string.

```
message.type = MsgType.Image
message.text = "Image caption"
message.file = NamedTemporaryFile(suffix=".png")
message.file.write(binary_data)
message.file.seek(0)
message.filename = "holiday photo.png"
message . \nmin = "image/pnq"
```
#### 3. Konum mesajı

In non-text messages, the text attribute MAY be an empty string.

```
message.type = MsgType.Location
message.text = "I'm here! Come and find me!"
message.attributes = LocationAttribute(51.4826, -0.0077)
```
#### 4. Bağlantı mesajı

In non-text messages, the text attribute MAY be an empty string.

```
message.type = MsgType.Link
message.text = "Check it out!"
message.attributes = LinkAttribute(
   title="Example Domain",
   description="This domain is established to be used for illustrative␣
↪examples in documents.",
   image="https://example.com/thumbnail.png",
   url="https://example.com"
)
```
#### 5. Durum

In status messages, the text attribute is disregarded.

```
message.type = MsgType.Status
message.attributes = StatusAttribute(StatusAttribute.TYPING)
```
6. Desteklenmeyen mesaj

Bu tür bir mesaj için `` text`` özelliği gereklidir.

message.type = MsgType.Unsupported message.text = "Alice requested USD 10.00 from you. " "Please continue with your Bazinga App."

#### **Ek bilgi**

1. Değişim

@-reference the User Themself, another member in the same chat, and the entire chat in the message text.

```
message.text = "Hey @david, @bob, and @all. Attention!"
message.substitutions = Substitutions({
    # text[4:10] == "@david", here David is the user.
   (4, 10): wonderland.self,
    # text[12:16] == "@bob", Bob is another member of the chat.
   (12, 16): wonderland.get_member("bob"),
    # text[22:26] == "@all", this calls the entire group chat, hence the
    # chat object is set as the following value instead.
    (22, 26): wonderland
})
```
2. Komutlar

```
message.text = "Carol sent you a friend request."
message.commands = MessageCommands([
    EFBCommand(name="Accept", callable_name="accept_friend_request",
               kwargs={"username": "carol_jhonos", "hash": "2a9329bd93f"}
\leftrightarrow),
    EFBCommand(name="Decline", callable_name="decline_friend_request",
               kwargs={"username": "carol_jhonos", "hash": "2a9329bd93f"})
])
```
# **10.7 Middleware**

```
class ehforwarderbot.Middleware(instance_id =None)
    Middleware class.
```

```
middleware_id
```
Unique ID of the middleware. Convention of IDs is specified in *[Derleme ve Yayınlama](#page-33-0)*. This ID will be appended with its instance ID when available.

**Type** [str](https://docs.python.org/3/library/stdtypes.html#str)

```
middleware_name
```
Human-readable name of the middleware.

**Type** [str](https://docs.python.org/3/library/stdtypes.html#str)

**instance\_id**

The instance ID if available.

**Type** [str](https://docs.python.org/3/library/stdtypes.html#str)

**\_\_init\_\_**(*instance\_id =None*)

Initialize the middleware. Inherited initializer MUST call the "super init" method at the beginning.

**Parametreler instance\_id** ([Optional](https://docs.python.org/3/library/typing.html#typing.Optional)[[NewType\(\)](https://docs.python.org/3/library/typing.html#typing.NewType)(InstanceID, [str](https://docs.python.org/3/library/stdtypes.html#str))]) – Instance ID of the middleware.

#### **get\_extra\_functions**()

Get a list of additional features

**Dönüşler** A dict of methods marked as additional features. Method can be called with get\_extra\_functions()["methodName"]().

**Dönüş türü** Dict[[str,](https://docs.python.org/3/library/stdtypes.html#str) Callable]

**process\_message**(*message*)

Process a message with middleware

**Parametreler message** (*[Message](#page-58-1)*) – Message object to process

**Dönüşler** Processed message or None if discarded.

**Dönüş türü** Optional[*[Message](#page-58-1)*]

#### **process\_status**(*status*)

Process a status update with middleware

**Parametreler status** (*[Status](#page-69-0)*) – Message object to process

**Dönüşler** Processed status or None if discarded.

**Dönüş türü** Optional[*[Status](#page-69-0)*]

#### **10.7.1 Middleware Kimliği Hakkında**

With the introduction of instance IDs, it is required to use the self.middleware id or equivalent instead of any hard-coded ID or constants while referring to the middleware ID (e.g. while retrieving the path to the configuration files, etc).

### **10.7.2 Accept commands from user through Master Channel**

Despite we do not limit how the User interact with your middleware, there are 2 common ways to do it through a master channel.

#### **Capture messages**

If the action is chat-specific, you can capture messages with a specific pattern. Try to make the pattern easy to type but unique enough so that you don't accidentally catch messages that were meant to sent to the chat.

You may also construct a virtual chat or chat member of type "System" to give responses to the User.

#### **"Additional features"**

If the action is not specific to any chat, but to the system as a whole, we have provided the same command line-like interface as in slave channels to middlewares as well. Details are available at *[Ek özellikler](#page-25-0)*.

### **10.7.3 Chat-specific interactions**

Middlewares can have chat-specific interactions through capturing messages and reply to them with a chat member created by the middleware.

The following code is an example of a middleware that interact with the user by capturing messages.

When the master channel sends a message with a text starts with time`, the middleware captures this message and reply with the name of the chat and current time on the server. The message captured is not delivered to any following middlewares or the slave channel.

```
def process message(self: Middleware, message: Message) -> Optional[Message]:
   if message.deliver_to != coordinator.master and \ # sent from master channel
       text.startswith('time`'):
        # Make a system chat object.
        # For difference between `make_system_member()` and `add_system_member()`,
        # see their descriptions above.
       author = message.chat.make_system_member(
           uid="__middleware_example_time_reporter__",
           name="Time reporter",
           middleware=self
       )
        # Make a reply message
       reply = Message(
           uid=f"__middleware_example_{uuid.uuid4()}__",
           text=f"Greetings from chat {message.chat.name} on {datetime.now().
↪strftime('%c')}.",
           chat=chat,
           author=author, # Using the new chat we created before
           type=MsgType.Text,
           target=message, # Quoting the incoming message
           deliver_to=coordinator.master # message is to be delivered to master
       \lambda# Send the message back to master channel
       coordinator.send_message(reply)
       # Capture the message to prevent it from being delivered to following␣
↪middlewares
       # and the slave channel.
       return None
    # Continue to deliver messages not matching the pattern above.
   return message
```
### **10.8 Durum**

```
class ehforwarderbot.status.Status
     Abstract class of a status
```
#### **destination\_channel**

The channel that this status is sent to, usually the master channel.

**Type** *[Channel](#page-40-0)*

**class** ehforwarderbot.status.**ChatUpdates**(*channel*, *new\_chats =()*, *removed\_chats =()*,

*modified\_chats =()*)

Inform the master channel on updates of slave chats.

#### **channel**

Slave channel that issues the update

**Type** *[SlaveChannel](#page-42-0)*

#### **new\_chats**

Unique ID of new chats

**Type** Optional[Collection[\[str](https://docs.python.org/3/library/stdtypes.html#str)]]

#### **removed\_chats**

Unique ID of removed chats

**Type** Optional[Collection[\[str](https://docs.python.org/3/library/stdtypes.html#str)]]

#### **modified\_chats**

Unique ID of modified chats

**Type** Optional[Collection[\[str](https://docs.python.org/3/library/stdtypes.html#str)]]

**\_\_init\_\_**(*channel*, *new\_chats =()*, *removed\_chats =()*, *modified\_chats =()*)

#### **Parametreler**

- **channel** (*[SlaveChannel](#page-42-0)*) Slave channel that issues the update
- **new\_chats** (*Optional[Collection[[str](https://docs.python.org/3/library/stdtypes.html#str)]]*) Unique ID of new chats
- **removed\_chats** (*Optional[Collection[\[str](https://docs.python.org/3/library/stdtypes.html#str)]]*) Unique ID of removed chats
- **modified\_chats** (*Optional[Collection[[str\]](https://docs.python.org/3/library/stdtypes.html#str)]*) Unique ID of modified chats

**class** ehforwarderbot.status.**MemberUpdates**(*channel*, *chat\_id*, *new\_members =()*,

*removed\_members =()*, *modified\_members =()*)

Inform the master channel on updates of members in a slave chat.

#### **channel**

Slave channel that issues the update

**Type** *[SlaveChannel](#page-42-0)*

#### **chat\_id**

Unique ID of the chat.

**Type** [str](https://docs.python.org/3/library/stdtypes.html#str)

**new\_members**

Unique ID of new members

**Type** Optional[Collection[\[str](https://docs.python.org/3/library/stdtypes.html#str)]]

#### **removed\_members**

Unique ID of removed members

**Type** Optional[Collection[\[str](https://docs.python.org/3/library/stdtypes.html#str)]]

#### **modified\_members**

Unique ID of modified members

**Type** Optional[Collection[\[str](https://docs.python.org/3/library/stdtypes.html#str)]]

**\_\_init\_\_**(*channel*, *chat\_id*, *new\_members =()*, *removed\_members =()*, *modified\_members =()*)

#### **Parametreler**

- **channel** (*[SlaveChannel](#page-42-0)*) Slave channel that issues the update
- **chat\_id**  $(str)$  $(str)$  $(str)$  Unique ID of the chat.
- **new\_members** (*Optional[Collection[\[str](https://docs.python.org/3/library/stdtypes.html#str)]]*) Unique ID of new members
- **removed\_members** (*Optional[Collection[\[str](https://docs.python.org/3/library/stdtypes.html#str)]]*) Unique ID of removed members
- **modified\_members** (*Optional[Collection[[str\]](https://docs.python.org/3/library/stdtypes.html#str)]*) Unique ID of modified members

### <span id="page-70-0"></span>**class** ehforwarderbot.status.**MessageReactionsUpdate**(*chat*, *msg\_id*, *reactions*)

Update reacts of a message, issued from slave channel to master channel.

#### **Parametreler**

- **chat** (*[Chat](#page-46-0)*) The chat where message is sent
- **msg\_id** (*[str](https://docs.python.org/3/library/stdtypes.html#str)*) ID of the message for the reacts
- **reactions** ([Mapping](https://docs.python.org/3/library/typing.html#typing.Mapping)[[NewType\(\)](https://docs.python.org/3/library/typing.html#typing.NewType)(ReactionName, [str](https://docs.python.org/3/library/stdtypes.html#str)), [Collecti](https://docs.python.org/3/library/typing.html#typing.Collection)[on](https://docs.python.org/3/library/typing.html#typing.Collection)[*[ChatMember](#page-50-0)*]]) – Indicate reactions to the message. Dictionary key represents the reaction name, usually an emoji. Value is a collection of users who reacted to the message with that certain emoji. All Chat objects in this dict MUST be members in the chat of the message.
- destination channel (*[MasterChannel](#page-42-1)*) Channel the status is issued to, which is always the master channel.

**\_\_init\_\_**(*chat*, *msg\_id*, *reactions*)

#### **Parametreler**

- **chat** (*[Chat](#page-46-0)*) The chat where message is sent
- **msg\_id** (*[str](https://docs.python.org/3/library/stdtypes.html#str)*) ID of the message for the reacts
- **reactions** ([Mapping](https://docs.python.org/3/library/typing.html#typing.Mapping)[[NewType\(\)](https://docs.python.org/3/library/typing.html#typing.NewType)(ReactionName, [str](https://docs.python.org/3/library/stdtypes.html#str)), [Collecti](https://docs.python.org/3/library/typing.html#typing.Collection)[on](https://docs.python.org/3/library/typing.html#typing.Collection)[*[ChatMember](#page-50-0)*]]) – Indicate reactions to the message. Dictionary key represents the reaction name, usually an emoji. Value is a collection of users who reacted to the message with that certain emoji. All Chat objects in this dict MUST be members in the chat of the message.
- **class** ehforwarderbot.status.**MessageRemoval**(*source\_channel*, *destination\_channel*, *message*) Inform a channel to remove a certain message.

This is usually known as "delete from everyone", "delete from recipient", "recall a message", "unsend", or "revoke a message" as well, depends on the IM platform.

Some channels MAY not support removal of messages, and raises a *[exceptions.](#page-58-0) [EFBOperationNotSupported](#page-58-0)* exception.

Feedback by sending another MessageRemoval back is not required when this object is sent from a master channel. Master channels SHOULD treat a successful delivery of this status as a successful removal.

#### **source\_channel**

Channel issued the status

**Type** *[Channel](#page-40-0)*

#### **destination\_channel**

Channel the status is issued to

**Type** *[Channel](#page-40-0)*

#### **message**

Message to remove. This MAY not be a complete *[message.Message](#page-58-1)* object.

**Type** *[Message](#page-58-1)*

**Harekete geçirir** *[exceptions.EFBOperationNotSupported](#page-58-0)* – When message removal is not supported in the channel.

**\_\_init\_\_**(*source\_channel*, *destination\_channel*, *message*)

Create a message removal status

Try to provided as much as you can, if not, provide a minimum information in the channel:

- Slave channel ID and chat ID (*[message.chat.module\\_id](#page-47-0)* and *[message.chat.uid](#page-47-1)*)
- Message unique ID from the slave channel (message.uid)

#### **Parametreler**

- **source\_channel** (*[Channel](#page-40-0)*) Channel issued the status
- **destination\_channel** (*[Channel](#page-40-0)*) Channel the status is issued to
- **message** (*[Message](#page-58-1)*) Message to remove.

#### **class** ehforwarderbot.status.**ReactToMessage**(*chat*, *msg\_id*, *reaction*)

Created when user react to a message, issued from master channel.

When this status is sent, a *[status.MessageReactionsUpdate](#page-70-0)* is RECOMMENDED to be issued back to master channel.

#### **Parametreler**

- **chat** (Chat) The chat where message is sent
- **msg\_id** (*[str](https://docs.python.org/3/library/stdtypes.html#str)*) ID of the message to react to
- **reaction** (*Optional[[str\]](https://docs.python.org/3/library/stdtypes.html#str)*) The reaction name to be sent, usually an emoji. Set to None to remove reaction.
- **destination\_channel** (*[SlaveChannel](#page-42-0)*) Channel the status is issued to, extracted from the chat object.

#### **Harekete geçirir**
- <span id="page-72-2"></span>• *[exceptions.EFBMessageReactionNotPossible](#page-58-0)* – Raised when the reaction is not valid (e.g. the specific reaction is not in the list of possible reactions).
- *[exceptions.EFBOperationNotSupported](#page-58-1)* Raised when reaction in any form is not supported to the message at all.

**\_\_init\_\_**(*chat*, *msg\_id*, *reaction*)

#### **Parametreler**

- **chat** (*[Chat](#page-46-0)*) The chat where message is sent
- **msg\_id** (*[str](https://docs.python.org/3/library/stdtypes.html#str)*) ID of the message to react to
- **reaction** ([Optional](https://docs.python.org/3/library/typing.html#typing.Optional)[[NewType\(\)](https://docs.python.org/3/library/typing.html#typing.NewType)(ReactionName, [str](https://docs.python.org/3/library/stdtypes.html#str))]) The reaction name to be sent, usually an emoji

### <span id="page-72-1"></span>**10.9 Custom Type Hints**

A list of type aliases when no separate class is defined for some types of values. Types for user-facing values (display names, descriptions, message text, etc.) are not otherwise defined.

Most of types listed here are defined under the "NewType" syntax in order to clarify some ambiguous values not covered by simple type checking. This is only useful if you are using static type checking in your development. If you are not using type checking of any kind, you can simply ignore values in this module.

```
ehforwarderbot.types.ChatID
```
Chat ID from slave channel or middleware, applicable to both chat and chat members.

alias of  $str$ 

```
ehforwarderbot.types.ExtraCommandName
```
Command name of additional features, in the format of  $\land$  [A-Za-z][A-Za-z0-9\_]{0,19}\$.

alias of [str](https://docs.python.org/3/library/stdtypes.html#str)

ehforwarderbot.types.**InstanceID** Instance ID of a module.

alias of [str](https://docs.python.org/3/library/stdtypes.html#str)

ehforwarderbot.types.**MessageID** Message ID from slave channel or middleware.

alias of [str](https://docs.python.org/3/library/stdtypes.html#str)

ehforwarderbot.types.**ModuleID** Module ID, including instance ID after # if available.

alias of [str](https://docs.python.org/3/library/stdtypes.html#str)

<span id="page-72-0"></span>ehforwarderbot.types.**ReactionName**

Canonical representation of a reaction, usually an emoji.

alias of [str](https://docs.python.org/3/library/stdtypes.html#str)

#### ehforwarderbot.types.**Reactions** Reactions to a message.

alias of [Mapping](https://docs.python.org/3/library/typing.html#typing.Mapping)[*[ReactionName](#page-72-0)*, [Collection](https://docs.python.org/3/library/typing.html#typing.Collection)[ChatMember]]

## <span id="page-73-1"></span><span id="page-73-0"></span>**10.10 Araçlar**

ehforwarderbot.utils.**extra**(*name*, *desc*)

Decorator for slave channel's "additional features" interface.

#### **Parametreler**

- **name**  $(str) A$  $(str) A$  $(str) A$  human readable name for the function.
- **desc** ([str](https://docs.python.org/3/library/stdtypes.html#str)) A short description and usage of it. Use {function\_name} in place of the function name in the description.

**Dönüş türü** [Callable](https://docs.python.org/3/library/typing.html#typing.Callable)[…, [Optional](https://docs.python.org/3/library/typing.html#typing.Optional)[[str](https://docs.python.org/3/library/stdtypes.html#str)]]

**Dönüşler** The decorated method.

#### **Örnek**

```
@extra(name="Echo", desc="Return the text entered.\n\nUsage:\n {function_name}␣
↪text")
def echo(self, text: str) -> Optional[str]:
    return text
```
ehforwarderbot.utils.**get\_base\_path**()

Get the base data path for EFB. This can be defined by the environment variable EFB\_DATA\_PATH.

If EFB\_DATA\_PATH is not defined, this gives ~/.ehforwarderbot.

This method creates the queried path if not existing.

**Dönüş türü** [Path](https://docs.python.org/3/library/pathlib.html#pathlib.Path)

**Dönüşler** The base path.

ehforwarderbot.utils.**get\_config\_path**(*module\_id =None*, *ext ='yaml'*)

Get path for configuration file. Defaulted to ~/.ehforwarderbot/profiles/*profile\_name*/ *module\_id*/config.yaml.

This method creates the queried path if not existing. The config file will not be created, however.

#### **Parametreler**

- **module\_id** ([Optional](https://docs.python.org/3/library/typing.html#typing.Optional)[[NewType\(\)](https://docs.python.org/3/library/typing.html#typing.NewType)(ModuleID, [str](https://docs.python.org/3/library/stdtypes.html#str))]) Module ID.
- **ext**  $(str)$  $(str)$  $(str)$  Extension name of the config file. Defaulted to "yaml".

**Dönüş türü** [Path](https://docs.python.org/3/library/pathlib.html#pathlib.Path)

**Dönüşler** The path to the configuration file.

ehforwarderbot.utils.**get\_custom\_modules\_path**()

Get the path to custom channels

**Dönüş türü** [Path](https://docs.python.org/3/library/pathlib.html#pathlib.Path)

**Dönüşler** The path for custom channels.

ehforwarderbot.utils.**get\_data\_path**(*module\_id*) Get the path for permanent storage of a module.

This method creates the queried path if not existing.

**Parametreler module\_id** ([NewType\(\)](https://docs.python.org/3/library/typing.html#typing.NewType)(ModuleID, [str](https://docs.python.org/3/library/stdtypes.html#str))) – Module ID

<span id="page-74-0"></span>**Dönüş türü** [Path](https://docs.python.org/3/library/pathlib.html#pathlib.Path)

**Dönüşler** The data path of indicated module.

ehforwarderbot.utils.**locate\_module**(*module\_id*, *module\_type =None*) Locate module by module ID

**Parametreler**

- - **module\_id** ([NewType\(\)](https://docs.python.org/3/library/typing.html#typing.NewType)(ModuleID, [str](https://docs.python.org/3/library/stdtypes.html#str))) Module ID
	- **module\_type** ([Optional](https://docs.python.org/3/library/typing.html#typing.Optional)[[str](https://docs.python.org/3/library/stdtypes.html#str)]) Type of module, one of 'master', 'slave' and 'middleware'

# BÖLÜM<sup>11</sup>

Dizinler ve tablolar

- genindex
- modindex
- search

# BÖLÜM<sup>12</sup>

# Katkıda bulunmak istiyor musunuz?

Herkes bir konuyu gündeme getirmek ya da bir çekme isteği göndermekten memnuniyet duyar, bunu yapmadan önce *[katılım kılavuzunu](#page-36-0)* boyunca okumayı ve unutmamayı unutmayın.

# BÖLÜM 13

İlgili makaleler

- [Idea: Group Chat Tunneling \(Sync\) with EH Forwarder Bot](https://blog.1a23.com/2017/01/28/Idea-Group-Chat-Tunneling-Sync-with-EH-Forwarder-Bot/)
- [What's so new in EH Forwarder Bot 2 \(and its modules\)](https://blog.1a23.com/2018/02/28/What%E2%80%99s-so-new-in-EH-Forwarder-Bot-2-and-its-modules/)

İp uçları, tüyolar ve topluluğun katkı sağladığı makaleler için, bakınız [project wiki.](https://efb.1a23.studio/wiki)

# BÖLÜM<sup>14</sup>

#### Lisans

#### EFB framework is licensed under [GNU Affero General Public License 3.0](https://www.gnu.org/licenses/agpl-3.0.txt) or later versions.

EH Forwarder Bot: An extensible message tunneling chat bot framework. Copyright (C) 2016 - 2020 Eana Hufwe, and the EH Forwarder Bot contributors All rights reserved.

This program is free software: you can redistribute it and/or modify it under the terms of the GNU Affero General Public License as published by the Free Software Foundation, either version 3 of the License, or any later version.

This program is distributed in the hope that it will be useful, but WITHOUT ANY WARRANTY; without even the implied warranty of MERCHANTABILITY or FITNESS FOR A PARTICULAR PURPOSE. See the GNU General Public License for more details.

You should have received a copy of the GNU Affero General Public License along with this program. If not, see <http://www.gnu.org/licenses/>.

Bağış.

# Python Modül Dizini

#### e

ehforwarderbot.channel, [37](#page-40-0) ehforwarderbot.chat, [42](#page-45-0) ehforwarderbot.constants, [52](#page-55-0) ehforwarderbot.coordinator, [53](#page-56-0) ehforwarderbot.exceptions, [54](#page-57-0) ehforwarderbot.message, [57](#page-60-0) ehforwarderbot.status, [66](#page-69-0) ehforwarderbot.types, [69](#page-72-1) ehforwarderbot.utils, [70](#page-73-0)

# Dizin

# **Semboller**

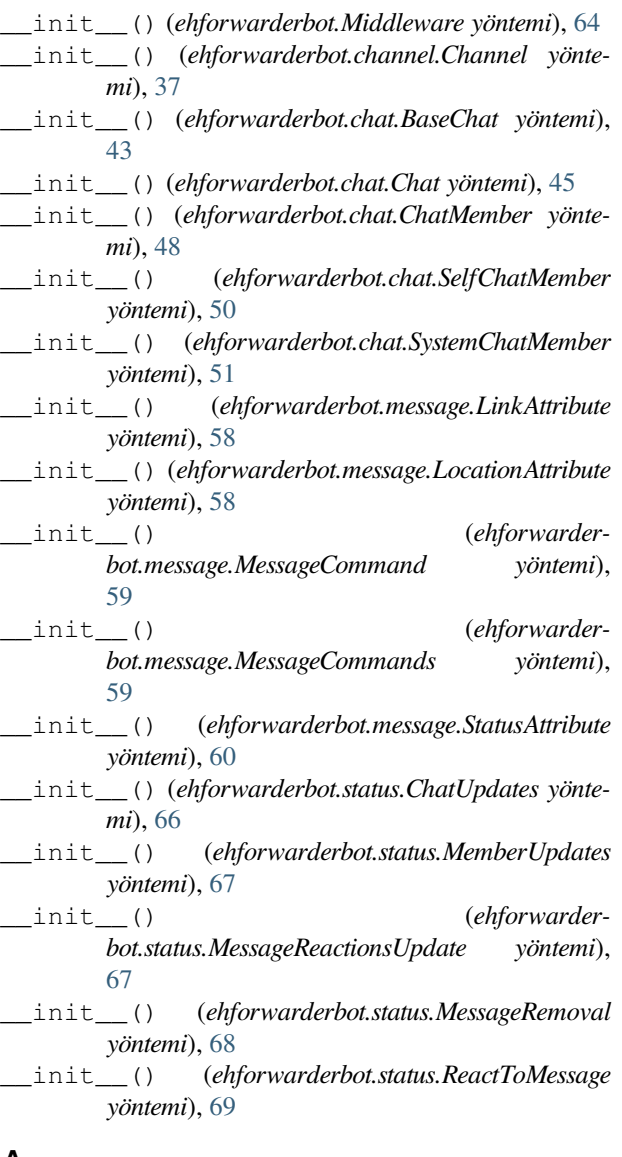

#### *içinde*), [53](#page-56-1)

add\_member() (*ehforwarderbot.chat.Chat yöntemi*), [45](#page-48-0) add\_middleware() (*ehforwarderbot.coordinator modülü içinde*), [53](#page-56-1) add\_self() (*ehforwarderbot.chat.Chat yöntemi*), [46](#page-49-0) add\_system\_member() (*ehforwarderbot.chat.Chat yöntemi*), [46](#page-49-0) alias (*ehforwarderbot.chat.BaseChat özniteliği*), [42](#page-45-1) alias (*ehforwarderbot.chat.Chat özniteliği*), [44](#page-47-0) ALL (*ehforwarderbot.chat.ChatNotificationState özniteliği*), [48](#page-51-0) Animation (*ehforwarderbot.constants.MsgType özniteliği*), [52](#page-55-1) args (*ehforwarderbot.message.MessageCommand özniteliği*), [59](#page-62-0)

Audio (*ehforwarderbot.constants.MsgType özniteliği*), [52](#page-55-1)

### B

BaseChat (*ehforwarderbot.chat içindeki sınıf*), [42](#page-45-1)

# C

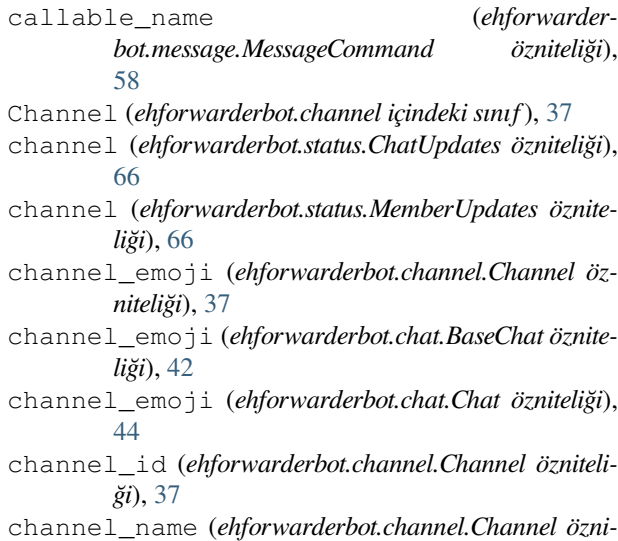

*teliği*), [37](#page-40-1)

#### A

add\_channel() (*ehforwarderbot.coordinator modülü*

chat, **[18](#page-21-0)** Chat (*ehforwarderbot.chat içindeki sınıf*), [43](#page-46-1) chat member, **[19](#page-22-0)** chat\_id (*ehforwarderbot.status.MemberUpdates özniteliği*), [66](#page-69-1) ChatID (*ehforwarderbot.types modülü içinde*), [69](#page-72-2) ChatMember (*ehforwarderbot.chat içindeki sınıf*), [47](#page-50-0) ChatNotificationState (*ehforwarderbot.chat içindeki sınıf*), [48](#page-51-0) ChatUpdates (*ehforwarderbot.status içindeki sınıf*), [66](#page-69-1) commands (*ehforwarderbot.message.MessageCommands özniteliği*), [59](#page-62-0) coordinator, **[18](#page-21-0)** copy() (*ehforwarderbot.chat.BaseChat yöntemi*), [43](#page-46-1)

# D

description (*ehforwarderbot.chat.BaseChat özniteliği*), [42](#page-45-1) description (*ehforwarderbot.chat.Chat özniteliği*), [44](#page-47-0) description (*ehforwarderbot.message.LinkAttribute özniteliği*), [57](#page-60-1) destination\_channel (*ehforwarderbot.status.MessageRemoval özniteliği*), [68](#page-71-0) destination\_channel (*ehforwarderbot.status.Status özniteliği*), [66](#page-69-1) display\_name (*ehforwarderbot.chat.BaseChat property*), [43](#page-46-1)

# E

EFBChannelNotFound, [54](#page-57-1) EFBChatNotFound, [54](#page-57-1) EFBException, [54](#page-57-1) EFBMessageError, [54](#page-57-1) EFBMessageNotFound, [54](#page-57-1) EFBMessageReactionNotPossible, [55](#page-58-2) EFBMessageTypeNotSupported, [55](#page-58-2) EFBOperationNotSupported, [55](#page-58-2) ehforwarderbot.channel modülü, [37](#page-40-1) ehforwarderbot.chat modülü, [42](#page-45-1) ehforwarderbot.constants modülü, [52](#page-55-1) ehforwarderbot.coordinator modülü, [53](#page-56-1) ehforwarderbot.exceptions modülü, [54](#page-57-1) ehforwarderbot.message modülü, [57](#page-60-1) ehforwarderbot.status modülü, [66](#page-69-1) ehforwarderbot.types modülü, [69](#page-72-2) ehforwarderbot.utils

modülü, [70](#page-73-1)

extra() (*ehforwarderbot.utils modülü içinde*), [70](#page-73-1)

ExtraCommandName (*ehforwarderbot.types modülü içinde*), [69](#page-72-2)

### F

# G

- get\_base\_path() (*ehforwarderbot.utils modülü içinde*), [70](#page-73-1)
- get\_chat() (*ehforwarderbot.channel.SlaveChannel yöntemi*), [39](#page-42-0)
- get\_chat\_picture() (*ehforwarderbot.channel.SlaveChannel yöntemi*), [39](#page-42-0)
- get\_chats() (*ehforwarderbot.channel.SlaveChannel yöntemi*), [40](#page-43-0)
- get\_config\_path() (*ehforwarderbot.utils modülü içinde*), [70](#page-73-1)
- get\_custom\_modules\_path() (*ehforwarderbot.utils modülü içinde*), [70](#page-73-1)
- get\_data\_path() (*ehforwarderbot.utils modülü içinde*), [70](#page-73-1)
- get\_extra\_functions() (*ehforwarderbot.channel.SlaveChannel yöntemi*), [40](#page-43-0)
- get\_extra\_functions() (*ehforwarderbot.Middleware yöntemi*), [64](#page-67-0)
- get\_member() (*ehforwarderbot.chat.Chat yöntemi*), [47](#page-50-0) get\_message\_by\_id() (*ehforwarder-*

*bot.channel.Channel yöntemi*), [38](#page-41-0) get\_module\_by\_id() (*ehforwarderbot.coordinator*

*modülü içinde*), [53](#page-56-1) group chat, **[19](#page-22-0)** GroupChat (*ehforwarderbot.chat içindeki sınıf*), [48](#page-51-0)

## H

has\_self (*ehforwarderbot.chat.Chat property*), [47](#page-50-0)

## I

Image (*ehforwarderbot.constants.MsgType özniteliği*), [52](#page-55-1) image (*ehforwarderbot.message.LinkAttribute özniteliği*), [58](#page-61-0) instance\_id (*ehforwarderbot.channel.Channel özniteliği*), [37](#page-40-1) instance\_id (*ehforwarderbot.Middleware özniteliği*), [63](#page-66-0) InstanceID (*ehforwarderbot.types modülü içinde*), [69](#page-72-2) is\_mentioned (*ehforwarderbot.message.Substitutions property*), [60](#page-63-0)

# K

kwargs (*ehforwarderbot.message.MessageCommand özniteliği*), [59](#page-62-0)

File (*ehforwarderbot.constants.MsgType özniteliği*), [52](#page-55-1)

# L

- latitude (*ehforwarderbot.message.LocationAttribute özniteliği*), [58](#page-61-0)
- Link (*ehforwarderbot.constants.MsgType özniteliği*), [52](#page-55-1)
- link (*ehforwarderbot.message.Message property*), [57](#page-60-1)
- LinkAttribute (*ehforwarderbot.message içindeki sınıf*), [57](#page-60-1)
- locate\_module() (*ehforwarderbot.utils modülü içinde*), [71](#page-74-0)
- Location (*ehforwarderbot.constants.MsgType özniteliği*), [52](#page-55-1)
- location (*ehforwarderbot.message.Message property*), [57](#page-60-1)
- LocationAttribute (*ehforwarderbot.message içindeki sınıf*), [58](#page-61-0)
- long\_name (*ehforwarderbot.chat.BaseChat property*), [43](#page-46-1)
- longitude (*ehforwarderbot.message.LocationAttribute özniteliği*), [58](#page-61-0)

## M

make\_system\_member() (*ehforwarderbot.chat.Chat yöntemi*), [47](#page-50-0) master (*ehforwarderbot.coordinator modülü içinde*), [53](#page-56-1) master channel, **[18](#page-21-0)** master\_thread (*ehforwarderbot.coordinator modülü içinde*), [53](#page-56-1) MasterChannel (*ehforwarderbot.channel içindeki sınıf*), [39](#page-42-0) members (*ehforwarderbot.chat.Chat özniteliği*), [45](#page-48-0) MemberUpdates (*ehforwarderbot.status içindeki sınıf*), [66](#page-69-1) MENTIONS (*ehforwarderbot.chat.ChatNotificationState özniteliği*), [48](#page-51-0) message, **[19](#page-22-0)** Message (*ehforwarderbot.message içindeki sınıf*), [55](#page-58-2) message (*ehforwarderbot.status.MessageRemoval özniteliği*), [68](#page-71-0) MessageAttribute (*ehforwarderbot.message içindeki sınıf*), [57](#page-60-1) MessageCommand (*ehforwarderbot.message içindeki sınıf*), [58](#page-61-0) MessageCommands (*ehforwarderbot.message içindeki sınıf*), [59](#page-62-0) MessageID (*ehforwarderbot.types modülü içinde*), [69](#page-72-2) MessageReactionsUpdate (*ehforwarderbot.status içindeki sınıf*), [67](#page-70-0) MessageRemoval (*ehforwarderbot.status içindeki sınıf*), [67](#page-70-0) middleware, **[18](#page-21-0)** Middleware (*ehforwarderbot içindeki sınıf*), [63](#page-66-0) middleware\_id (*ehforwarderbot.Middleware özniteliği*), [63](#page-66-0) middleware\_name (*ehforwarderbot.Middleware özniteliği*), [63](#page-66-0)

middlewares (*ehforwarderbot.coordinator modülü içinde*), [53](#page-56-1) modified\_chats (*ehforwarderbot.status.ChatUpdates özniteliği*), [66](#page-69-1) modified\_members (*ehforwarderbot.status.MemberUpdates özniteliği*), [67](#page-70-0) module, **[18](#page-21-0)** module\_id (*ehforwarderbot.chat.BaseChat özniteliği*), [42](#page-45-1) module\_id (*ehforwarderbot.chat.Chat özniteliği*), [44](#page-47-0) module\_name (*ehforwarderbot.chat.BaseChat özniteliği*), [42](#page-45-1) module\_name (*ehforwarderbot.chat.Chat özniteliği*), [44](#page-47-0) ModuleID (*ehforwarderbot.types modülü içinde*), [69](#page-72-2) modülü ehforwarderbot.channel, [37](#page-40-1) ehforwarderbot.chat, [42](#page-45-1) ehforwarderbot.constants, [52](#page-55-1) ehforwarderbot.coordinator, [53](#page-56-1) ehforwarderbot.exceptions, [54](#page-57-1) ehforwarderbot.message, [57](#page-60-1) ehforwarderbot.status, [66](#page-69-1) ehforwarderbot.types, [69](#page-72-2)

ehforwarderbot.utils, [70](#page-73-1) MsgType (*ehforwarderbot.constants içindeki sınıf*), [52](#page-55-1) mutex (*ehforwarderbot.coordinator modülü içinde*), [53](#page-56-1)

#### N

name (*ehforwarderbot.chat.BaseChat özniteliği*), [42](#page-45-1) name (*ehforwarderbot.chat.Chat özniteliği*), [44](#page-47-0) name (*ehforwarderbot.message.MessageCommand özniteliği*), [58](#page-61-0) new\_chats (*ehforwarderbot.status.ChatUpdates özniteliği*), [66](#page-69-1) new\_members (*ehforwarderbot.status.MemberUpdates özniteliği*), [66](#page-69-1) NONE (*ehforwarderbot.chat.ChatNotificationState özniteliği*), [48](#page-51-0) notification (*ehforwarderbot.chat.Chat özniteliği*), [45](#page-48-0) P poll() (*ehforwarderbot.channel.Channel yöntemi*), [38](#page-41-0)

private chat, **[19](#page-22-0)**

PrivateChat (*ehforwarderbot.chat içindeki sınıf*), [49](#page-52-0)

process\_message() (*ehforwarderbot.Middleware yöntemi*), [64](#page-67-0)

process\_status() (*ehforwarderbot.Middleware yöntemi*), [64](#page-67-0)

profile (*ehforwarderbot.coordinator modülü içinde*), [53](#page-56-1)

## R

ReactionName (*ehforwarderbot.types modülü içinde*), [69](#page-72-2)

Reactions (*ehforwarderbot.types modülü içinde*), [69](#page-72-2) ReactToMessage (*ehforwarderbot.status içindeki sınıf*), [68](#page-71-0) removed\_chats (*ehforwarderbot.status.ChatUpdates özniteliği*), [66](#page-69-1) removed\_members (*ehforwarder-*

*bot.status.MemberUpdates özniteliği*), [67](#page-70-0)

RFC

RFC 2119, [21,](#page-24-0) [37](#page-40-1) RFC 8174, [21,](#page-24-0) [37](#page-40-1)

# S

self (*ehforwarderbot.chat.Chat özniteliği*), [45,](#page-48-0) [47](#page-50-0)

- SELF\_ID (*ehforwarderbot.chat.SelfChatMember özniteliği*), [50](#page-53-0)
- SelfChatMember (*ehforwarderbot.chat içindeki sınıf*), [50](#page-53-0)
- send\_message() (*ehforwarderbot.channel.Channel yöntemi*), [38](#page-41-0)
- send\_message() (*ehforwarderbot.coordinator modülü içinde*), [54](#page-57-1)
- send\_status() (*ehforwarderbot.channel.Channel yöntemi*), [38](#page-41-0)
- send\_status() (*ehforwarderbot.coordinator modülü içinde*), [54](#page-57-1)
- slave channel, **[18](#page-21-0)**
- slave\_threads (*ehforwarderbot.coordinator modülü içinde*), [54](#page-57-1)
- SlaveChannel (*ehforwarderbot.channel içindeki sınıf*), [39](#page-42-0)
- slaves (*ehforwarderbot.coordinator modülü içinde*), [53,](#page-56-1) [54](#page-57-1)
- source channel (*ehforwarderbot.status.MessageRemoval özniteliği*), [68](#page-71-0)

status, **[19](#page-22-0)**

- Status (*ehforwarderbot.constants.MsgType özniteliği*), [52](#page-55-1)
- status (*ehforwarderbot.message.Message property*), [57](#page-60-1)
- Status (*ehforwarderbot.status içindeki sınıf*), [66](#page-69-1)
- status\_type (*ehforwarderbot.message.StatusAttribute özniteliği*), [59](#page-62-0)
- StatusAttribute (*ehforwarderbot.message içindeki sınıf*), [59](#page-62-0)
- StatusAttribute.Types (*ehforwarderbot.message içindeki sınıf*), [59](#page-62-0)
- Sticker (*ehforwarderbot.constants.MsgType özniteliği*), [52](#page-55-1)
- stop\_polling() (*ehforwarderbot.channel.Channel yöntemi*), [39](#page-42-0)
- Substitutions (*ehforwarderbot.message içindeki sınıf*), [60](#page-63-0)
- suggested\_reactions (*ehforwarderbot.channel.SlaveChannel özniteliği*), [39](#page-42-0)

supported\_message\_types (*ehforwarderbot.channel.SlaveChannel özniteliği*), [39](#page-42-0)

system chat, **[19](#page-22-0)**

SYSTEM\_ID (*ehforwarderbot.chat.SystemChatMember özniteliği*), [51](#page-54-0)

SystemChat (*ehforwarderbot.chat içindeki sınıf*), [50](#page-53-0) SystemChatMember (*ehforwarderbot.chat içindeki sı-*

*nıf*), [51](#page-54-0)

# T

- Text (*ehforwarderbot.constants.MsgType özniteliği*), [52](#page-55-1) the User, **[18](#page-21-0)**
- the User Themself, **[18](#page-21-0)**
- timeout (*ehforwarderbot.message.StatusAttribute özniteliği*), [59](#page-62-0)
- title (*ehforwarderbot.message.LinkAttribute özniteliği*), [57](#page-60-1)

translator (*ehforwarderbot.coordinator modülü içinde*), [54](#page-57-1)

- Types (*ehforwarderbot.message.StatusAttribute özniteliği*), [59](#page-62-0)
- TYPING (*ehforwarderbot.message.StatusAttribute.Types özniteliği*), [59](#page-62-0)

### U

uid (*ehforwarderbot.chat.BaseChat özniteliği*), [42](#page-45-1)

uid (*ehforwarderbot.chat.Chat özniteliği*), [44](#page-47-0)

- Unsupported (*ehforwarderbot.constants.MsgType özniteliği*), [52](#page-55-1)
- UPLOADING\_FILE (*ehforwarderbot.message.StatusAttribute.Types özniteliği*), [60](#page-63-0)
- UPLOADING\_IMAGE (*ehforwarderbot.message.StatusAttribute.Types özniteliği*), [60](#page-63-0)
- UPLOADING\_VIDEO (*ehforwarderbot.message.StatusAttribute.Types özniteliği*), [60](#page-63-0)
- UPLOADING\_VOICE (*ehforwarderbot.message.StatusAttribute.Types özniteliği*), [60](#page-63-0)

url (*ehforwarderbot.message.LinkAttribute özniteliği*), [58](#page-61-0)

#### V

- vendor\_specific (*ehforwarderbot.chat.BaseChat özniteliği*), [43](#page-46-1) vendor\_specific (*ehforwarderbot.chat.Chat özniteliği*), [45](#page-48-0) verify() (*ehforwarderbot.chat.BaseChat yöntemi*), [43](#page-46-1) verify() (*ehforwarderbot.chat.ChatMember yöntemi*), [48](#page-51-0) verify() (*ehforwarderbot.chat.GroupChat yöntemi*), [49](#page-52-0)
- verify() (*ehforwarderbot.chat.PrivateChat yöntemi*), [49](#page-52-0)
- verify() (*ehforwarderbot.chat.SystemChat yöntemi*), [51](#page-54-0)

verify() (*ehforwarderbot.message.Message yöntemi*), [57](#page-60-1)

Video (*ehforwarderbot.constants.MsgType özniteliği*), [52](#page-55-1)

Voice (*ehforwarderbot.constants.MsgType özniteliği*), [52](#page-55-1)